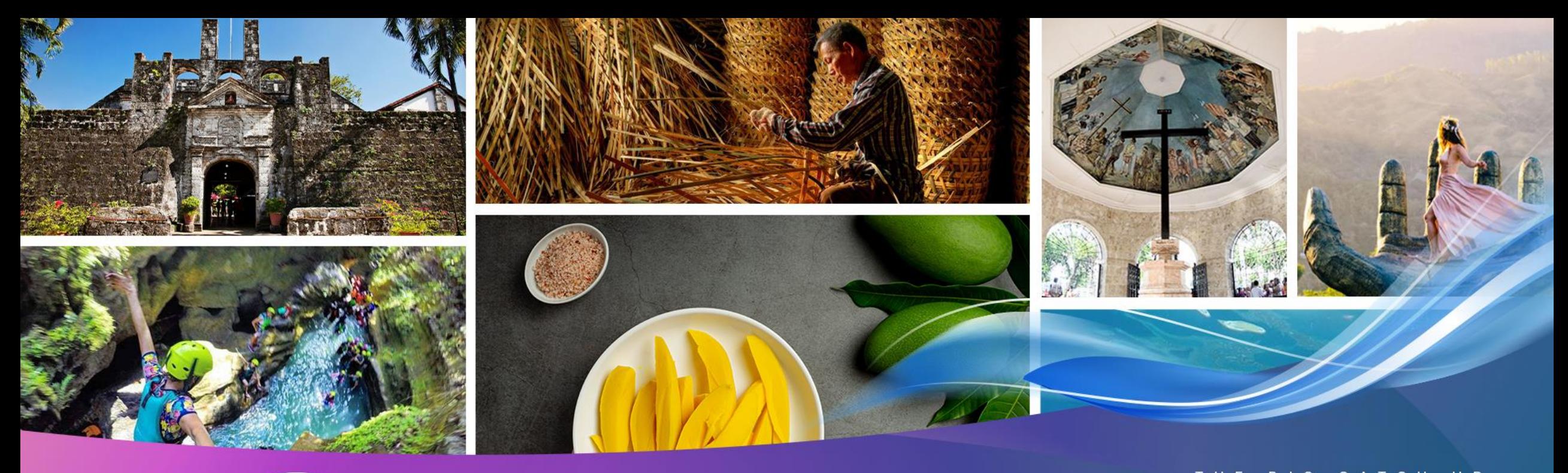

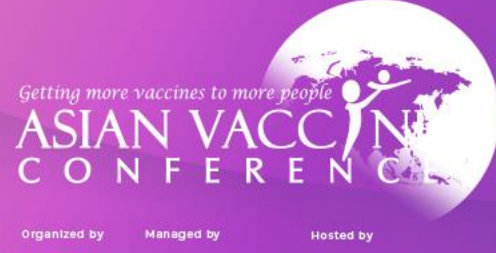

**KENES** 

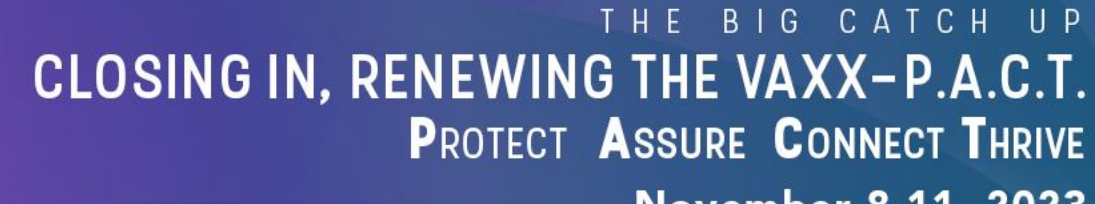

**November 8-11, 2023**<br>Radisson Blu Hotel, Cebu, Philippines

www.asianvaccine.com

# **Registration and Abstract Submission Guide**

# **How to register?**

Click the register button to submit an abstract or to register for the congress.

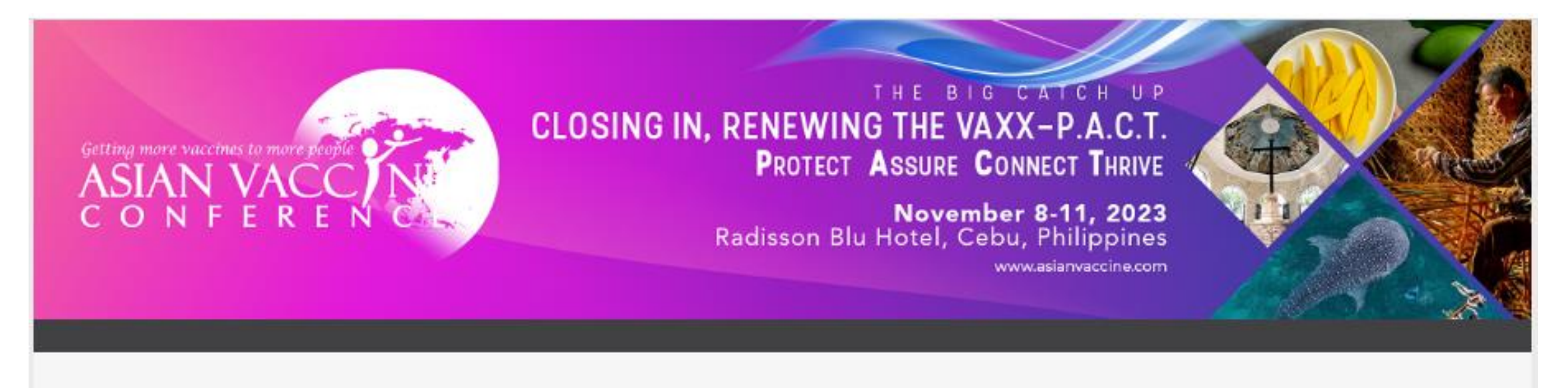

Register

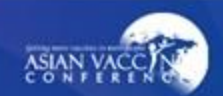

#### **Registration Fields:**

Fill out the registration form.

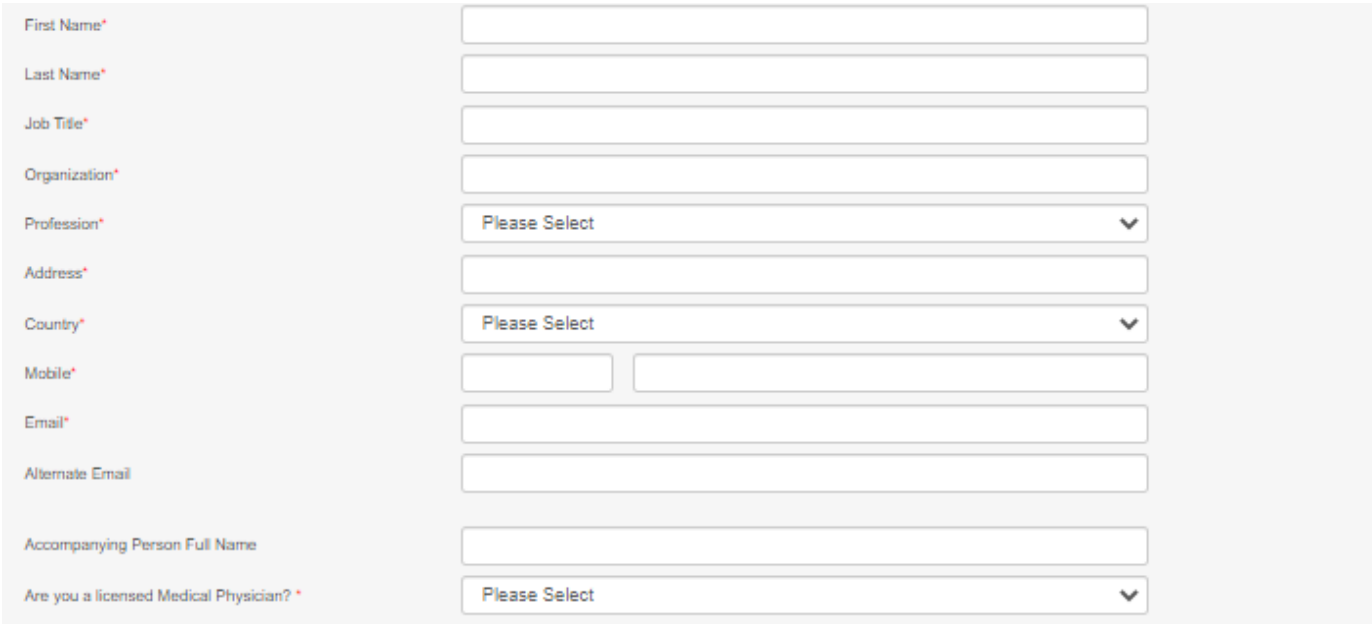

Please send invitation letter for visa application.

#### **Terms & Conditions**

By signing up to attend this event you agree to our privacy policy. By continuing, you agree that Kenes MP Asia may contact you with updates about our related products and services including those of our carefully selected partners. Your details may be shared with our Sponsors and Exhibitors who may contact you about relevant products and services.

You can opt out of receiving these messages from Kenes MP Asia at any time by contacting us at info@asianvaccine.com.

Kenes MP Asia (and any third-party platform provider acting on our behalf) will use your personal information provided during the registration process to host and manage this digital event, and for analyzing visitor traffic with a view to improving the event experience for visitors.

During registration, you may have chosen to withhold permission to share your data with third parties (i.e. sponsors & exhibitors), however when entering a virtual exhibition booth, downloading sponsor content, or attending a sponsor session, your personal information will be shared with the exhibitor or sponsor to allow them to engage with you. If you accept a connection or meeting invite, then your full contact details will be shared directly with another attendee, sponsor or exhibitor and they may follow-up and use your details for marketing purposes.

Acknowledgement:

I agree to the above Terms and Conditions

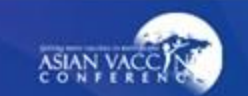

#### **Registration Fields:**

Once registered for either congress submission or abstract submission, user will receive a re-login email for any amendments.

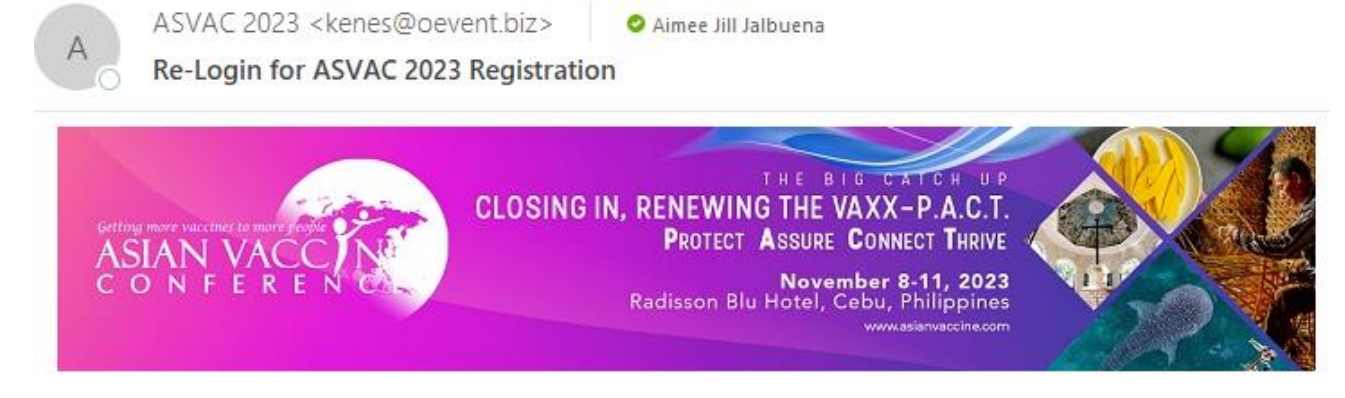

Dear Aimee Jalbuena,

An account has been created for you to manage your registration and abstract submission.

Please login to make any amendment to your registration or complete your abstract submission, you may access your unique account below:

**Login Details** 

**Login URL** : https://www.event-reg.biz/Registration/ReLogin?event=ASVAC2023DelegateReg Registration ID: 36513367 : aimee.jalbuena@globallinkmp.com Email

Should you have any questions regarding your registration submission, please email us at info@asianvaccine.com.

Best Regards, ASVAC 2023 Secretariat

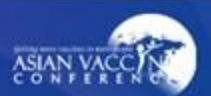

#### **Abstract Submission - Dashboard**

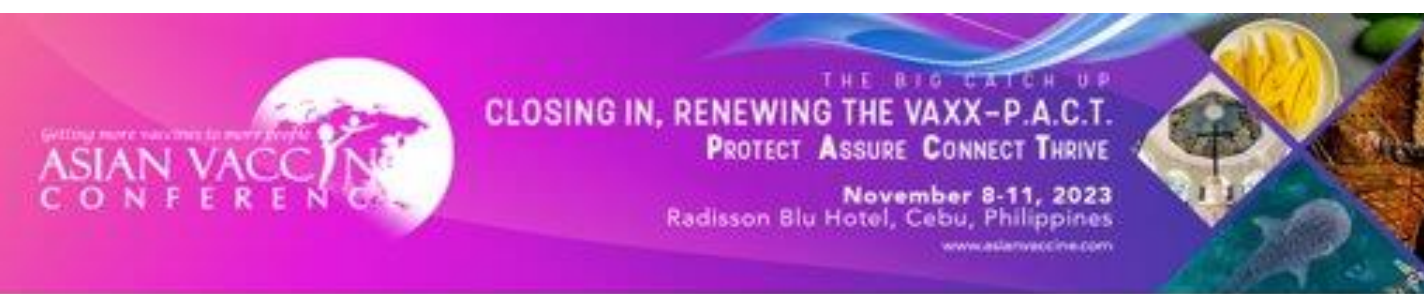

My Dashboard

Abstract Congress Log Out

#### Please read the full submission guidelines carefully before submitting.

#### ABSTRACT SUBMISSION GUIDELINES

- . Abstracts may be submitted for poster and oral presentation only.
- . Abstracts must be submitted online via the Conference website. Abstracts submitted by fax, email, or post will NOT be accepted.
- . Abstracts must be submitted on or before 15 August 2023. The online submission system will close at midnight GMT on this day.
- . Please do not submit multiple copies of the same abstract.
- · Previous abstract submitters/submissions will not be accepted.

#### CONFIRMATION OF RECEIPT AND NOTIFICATION OF DECISION

- . After submitting your abstract you will receive an email confirmation that your abstract has been received
- . Please contact the Secretariat if you submitted an abstract and do not receive an email confirmation
- . Notifications regarding status of your abstract will be sent out by 31 August 2023. Please email info@asianvaccine.com if you have any questions with regards to the notifications regarding the status of your abstract

#### PRESENTATION AT THE CONFERENCE (VIRTUAL)

- . Instructions for preparation of Oral or Poster presentations will be sent together with acceptance notifications.
- . The Committee will endeavour to schedule abstracts according to authors' preferences but reserves the right to decide on the final form of presentation.
- . For each abstract, at least one author is expected to attend the Conference virtually. Presenting authors must register for the Conference and pay the registration fee.
- . Abstract presenters need to register by registration deadline for inclusion in the Conference programme and for presentation scheduling.

#### PREPARING YOUR ABSTRACT FOR SUBMISSION

- . The abstract should be as informative as possible and include the following details:
	- o Objectives: background and specific objective of the study
	- o Methods: description of methods used
- o Results: summary of results obtained
- o Conclusions: conclusions reached
- . Abstracts must meet the following specifications:
- o Abstract title-Limited to 25 words
- o Abstract text- Limited to 300 words
- o Abstract topic-Any work related to list of Abstract Topics
- . Please note that no graphs, images, or tables should be included in your abstract.
- . Use only standard abbreviations. Special or unusual abbreviations are not recommended. If otherwise necessary, the latter should be placed in parenthesis after the first appearance of the full word.
- . All abstracts must be submitted and presented in clear English with acourate grammar and spelling of a quality suitable for publication. If you need help, please arrange for the review of your abstract by a colleague who
- . The submission form at the link at the top of this page allows you to store your abstract as a draft to make changes. Please note that abstracts must be SUBMITTED before the deadline to be sent to review for inclusion in

#### DECLARATION OF CONSENT TO PUBLICATION AND ASSIGNATION OF COPYRIGHT

Please take note of the following terms:

- . Submitted Abstract cannot be modified or corrected after final submission. Accepted abstracts will be published exactly as submitted. Please ensure all information is correct at the point of submission.
- . Submission of the abstract constitutes you and your co-authors' consents to publication (e.g. Conference website, programmes, other promotions, etc.)
- . The Abstract Submitter warrants and represents that he/she is the owner or has the rights of all the information and content ("Content") provided to ASVAC 2023 and Kenes MP Asia (Hereafter: "The Organisers"). The publica
- . The Abstract Submitter grants the Organisers a royalty-free, perpetual, irrevocable non-exclusive license to use, reproduce, publish, translate, distribute, and display the Content.
- . The Organisers reserve the right to remove any publication of an abstract which does not comply with the above.
- . The Abstract Submitter is responsible for informing the other co-authors regarding the abstract status.

For more information, please contact:

Email Address: info@asianvaccine.com / registration@asianvaccine.com Website: asianvaccine.com

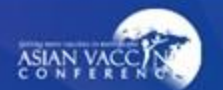

## **Abstract Submission – Author Details**

■ Click save to continue to co-author details.

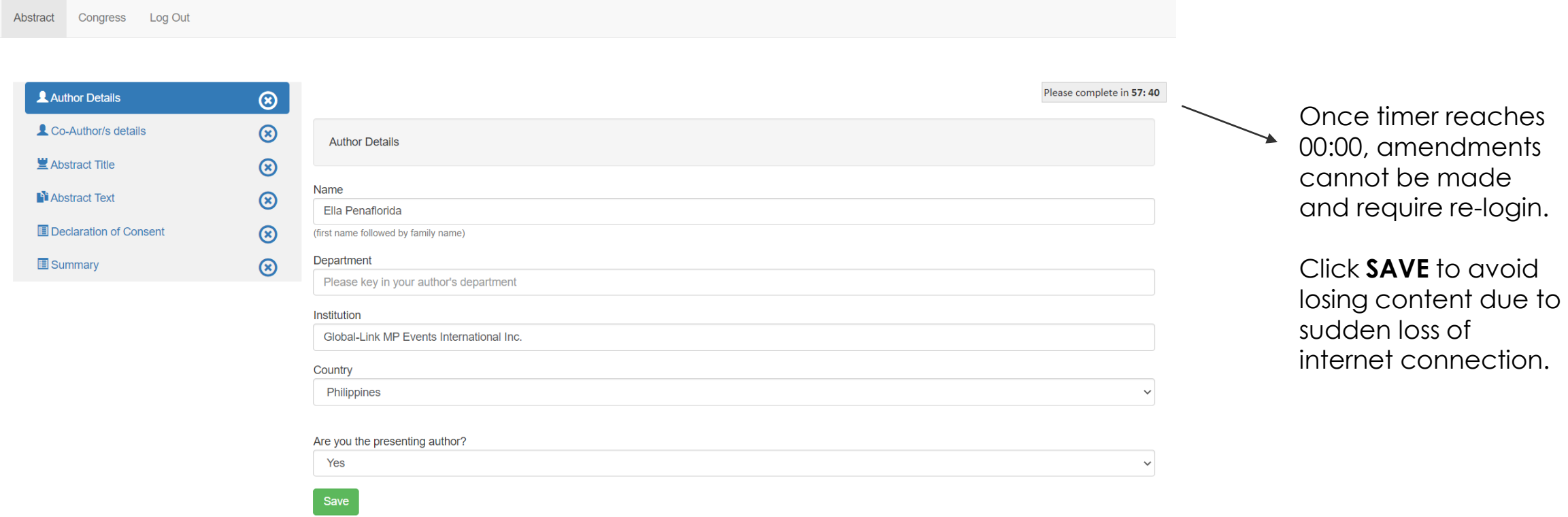

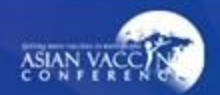

#### **Abstract Submission – Co-Author Details**

Select the number of co-authors (if there's any) and fill up their details then click save.

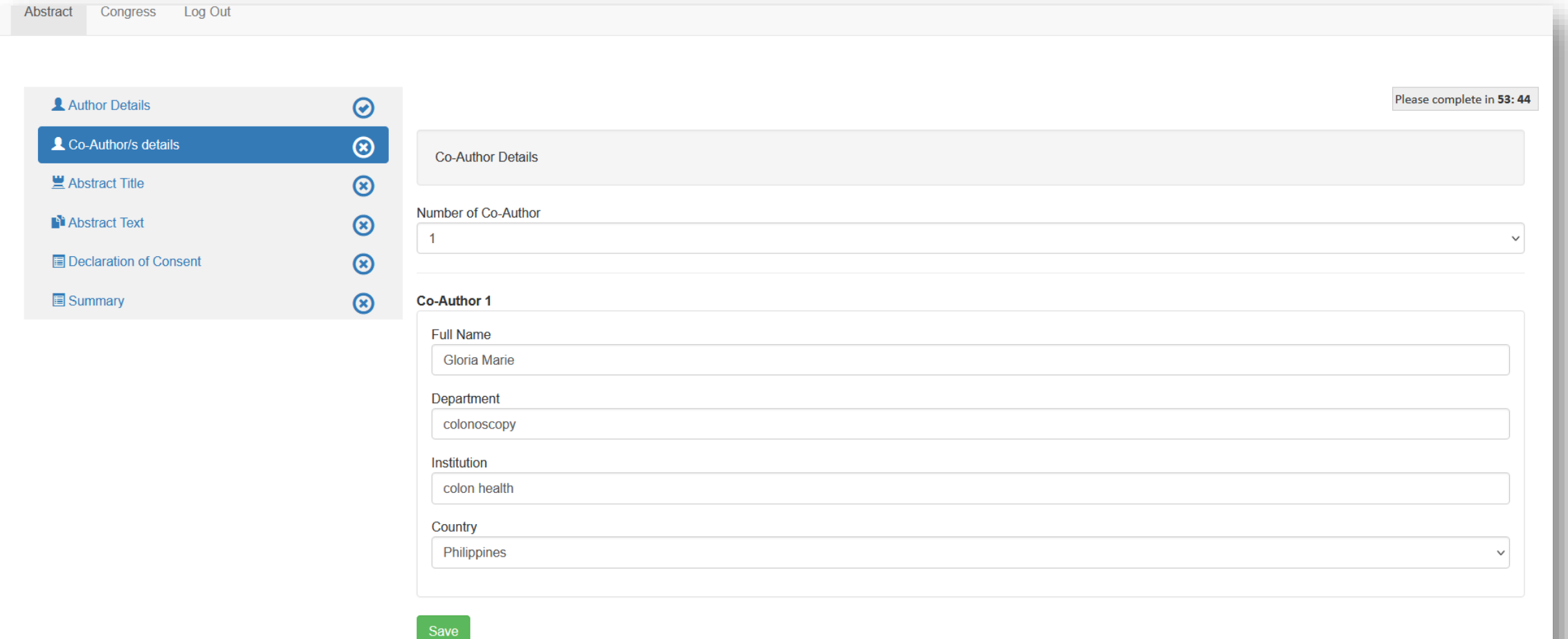

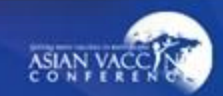

## **Abstract Submission – Abstract Title**

Select Abstract Theme and type in the Abstract Title.

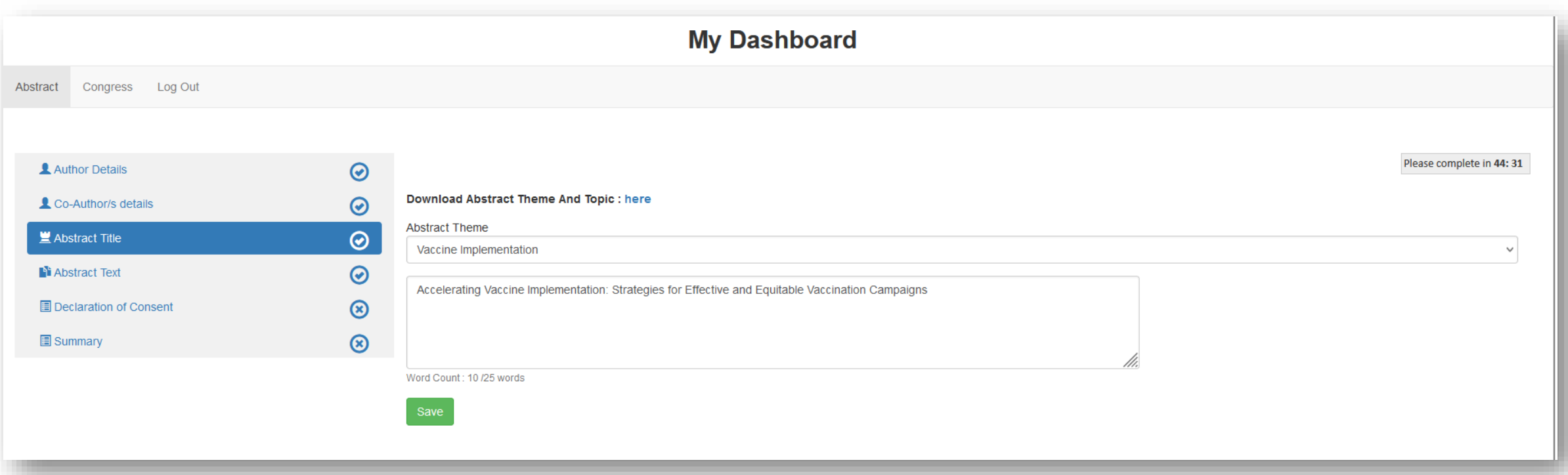

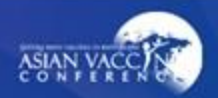

## **Abstract Submission – Abstract Text**

- $\blacksquare$  The main content of the submitted abstract.
- Abstract structure is as follows: Objectives, Methods, Results and Conclusions.

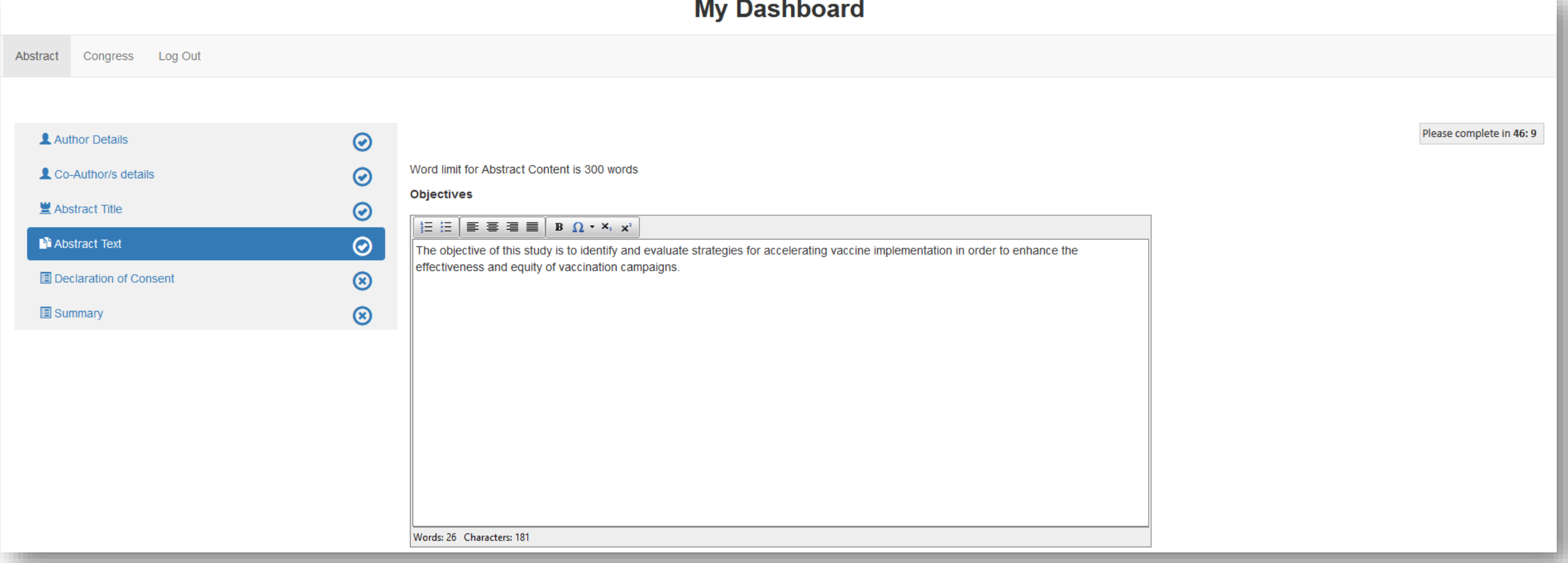

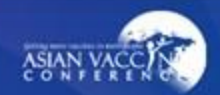

## **Abstract Submission - Abstract Text**

#### **Methods**

#### $E \subseteq E$   $\equiv$   $\equiv$   $E \equiv$   $B \Omega \cdot X_2 X^2$

Areas of focus included logistical planning, community engagement, messaging and communication, addressing vaccine hesitancy, and leveraging technology for distribution. Data from previous vaccination campaigns, including COVID-19 immunization efforts, were analyzed to identify trends and outcomes associated with various strategies.

Words: 39 Characters: 334

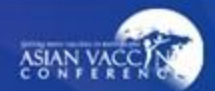

#### **Abstract Submission - Abstract Text**

**Results** 

#### 語 狂  $\equiv$   $\equiv$   $\equiv$   $\parallel$  B  $\Omega$   $\sim$  X<sub>2</sub>  $x^2$

The analysis revealed several effective strategies for accelerating vaccine implementation. Robust logistical planning, including establishing vaccination centers, mobile units, and satellite clinics, was found to enhance accessibility and coverage. Community engagement initiatives, such as partnering with local leaders, community organizations, and healthcare providers, played a crucial role in building trust and promoting vaccine acceptance. Targeted messaging and culturally sensitive communication strategies were effective in reaching underserved populations. Addressing vaccine hesitancy through education, addressing concerns, and leveraging trusted messengers positively influenced vaccination rates. Furthermore, technology-based solutions, including online appointment systems, digital vaccination certificates, and vaccine tracking tools, streamlined the distribution process and improved efficiency.

#### Words: 103 Characters: 915

#### **Conclusions**

#### = 三 三 三 三 三 三 日  $\Omega$   $\cdot$  ×  $x^2$

Effective and equitable vaccine implementation requires a multifaceted approach that addresses logistical challenges, engages communities, tackles vaccine hesitancy, and utilizes technology. This study highlights the importance of robust planning and execution, emphasizing the need for collaboration among stakeholders, including policymakers, healthcare providers, community leaders, and the public. By implementing the identified strategies, vaccination campaigns can be accelerated, leading to improved coverage, reduced disparities, and better overall public health outcomes. These findings provide valuable insights and recommendations for decision-makers and practitioners involved in vaccine implementation efforts globally.

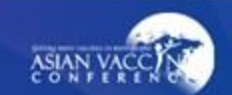

## **Abstract Submission - Abstract Text**

- You can upload up to 3 images adhering to upload conditions.
- Note: After selecting an image, press upload.

#### Graphs and images upload :

- 1. A maximum of 3 images can be included per abstract.
- 2. The maximum file size of each graph/image is 500 KB.
- 3. The maximum pixel size of the graph/image is 600(w) x 800(h) pixel.
- 4. You may upload graphs in JPG, GIF or PNG format.
- 5. Image will be displayed in the sequence of upload.

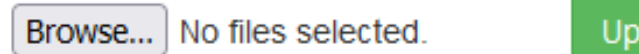

Upload

#### You have uploaded ASVAC\_260250010\_pic\_11052023105159.jpg

**Delete** 

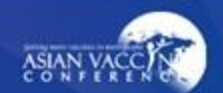

Save

## **Abstract Submission – Declaration**

Agree to all terms and click save to continue to summary.

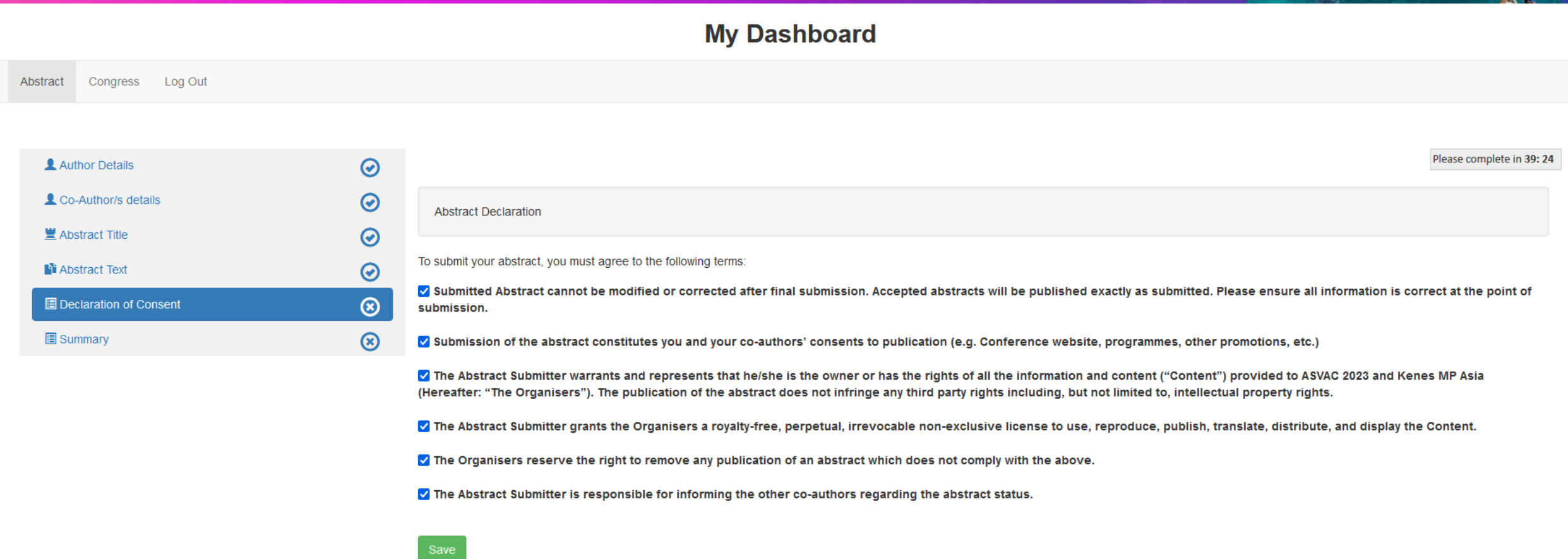

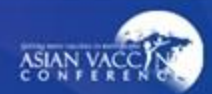

## **Abstract Submission – Declaration**

After confirming all abstract details, click submit to complete the abstract submission.

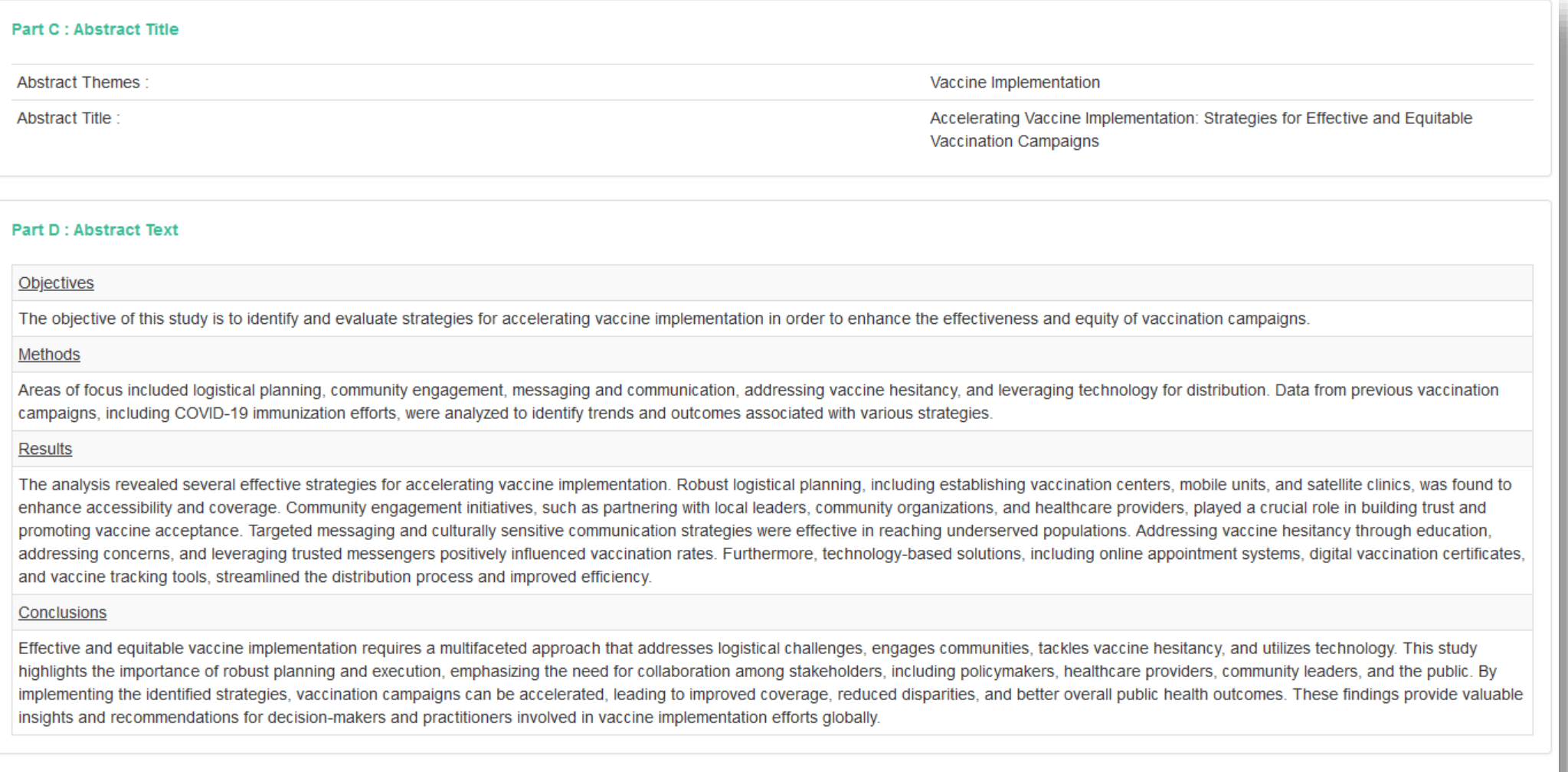

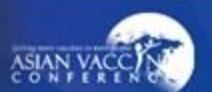

# **Abstract Submission – Dashboard**

- After submission, abstract submission is shown on the dashboard.
- Able to Preview, Edit, Delete.

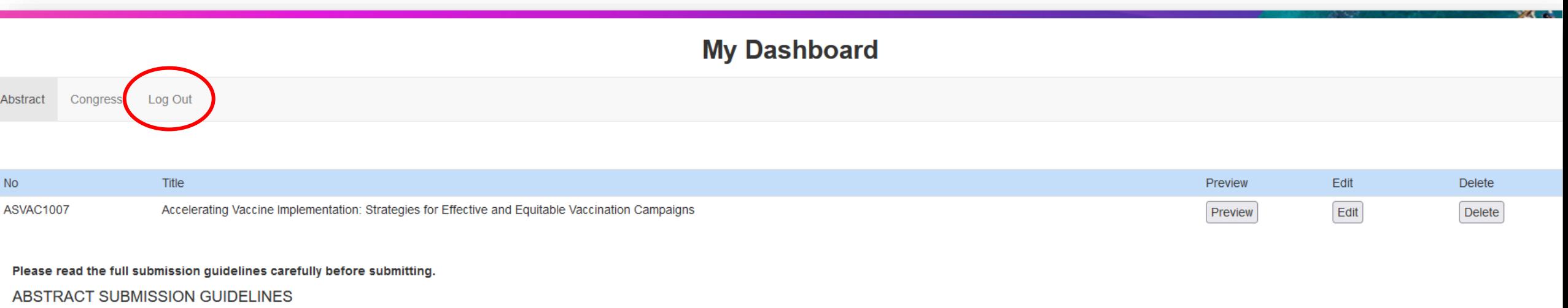

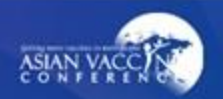

### **Abstract Submission – Success Email**

A successful email will be sent along with the submitted abstract in pdf.

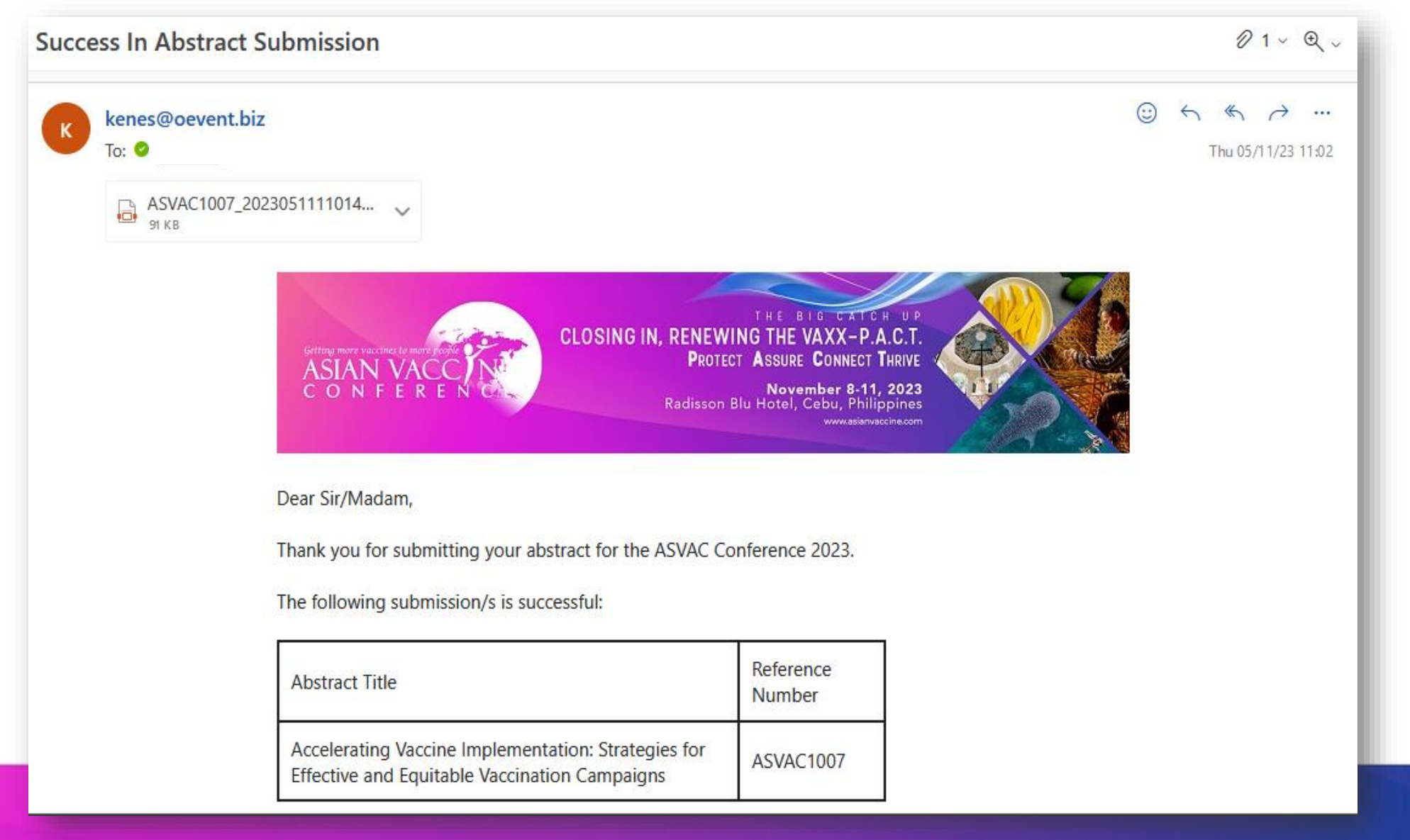

#### **Congress Registration**

Select your preferred congress description.

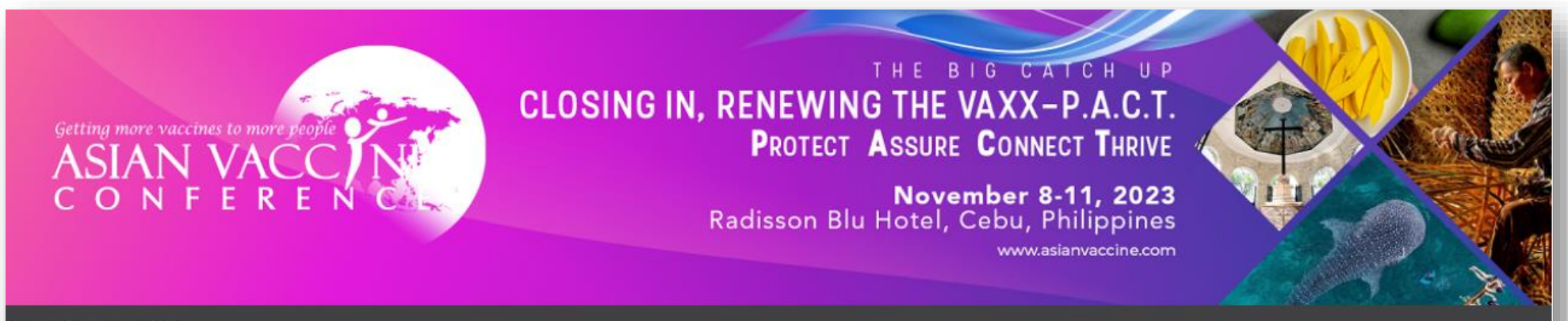

**Conference Selection** 

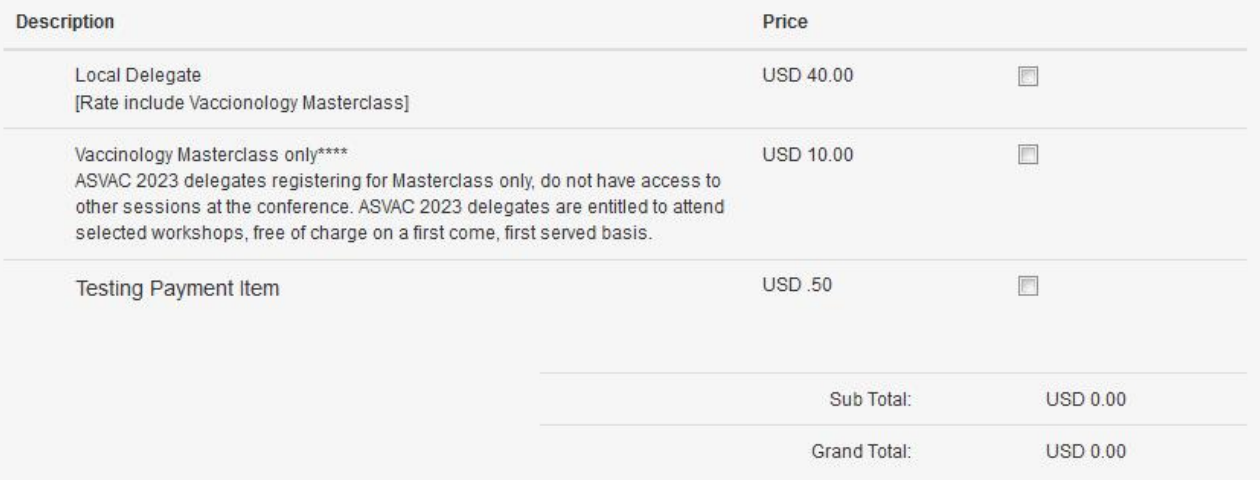

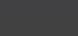

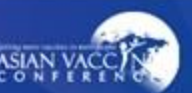

#### **Congress Registration**

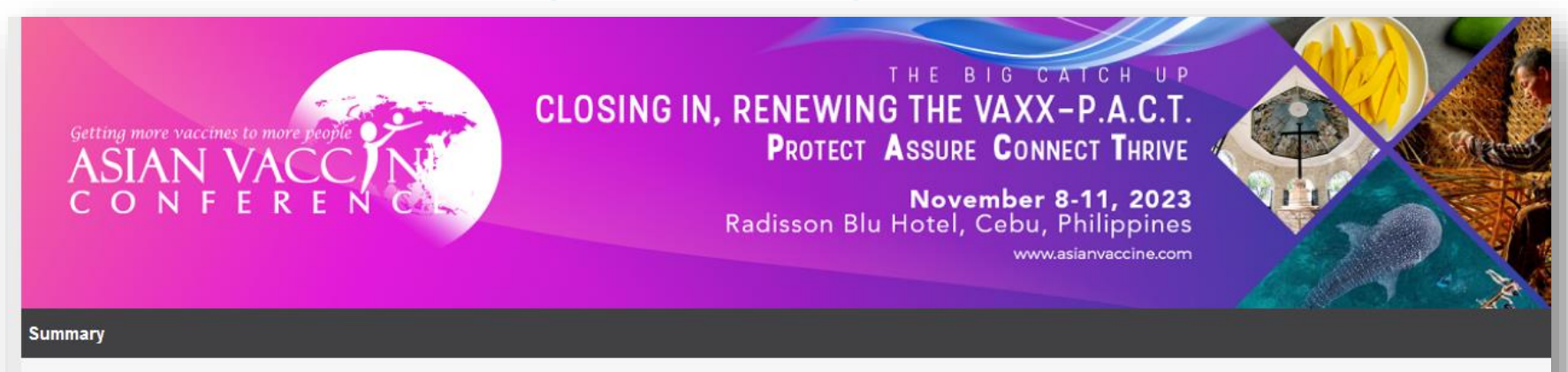

Please check that your personal information is correct before completing your submission.

#### **Your Registration Details**

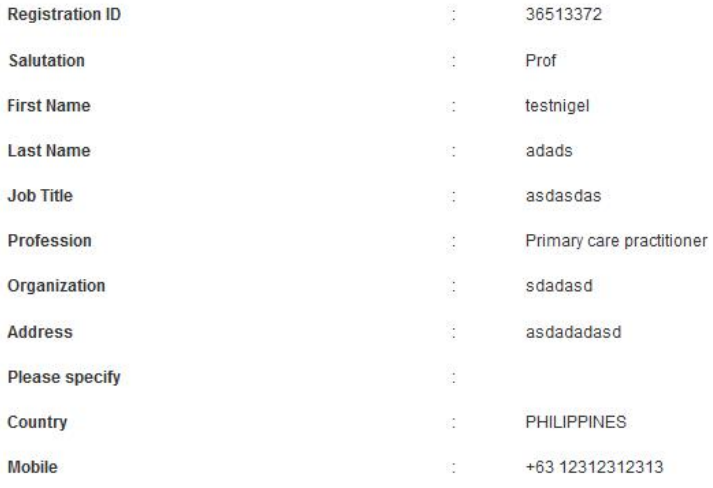

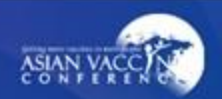

# **Congress Registration – Payment Method**

Choose your preferred mode of payment and click submit to complete your transaction.

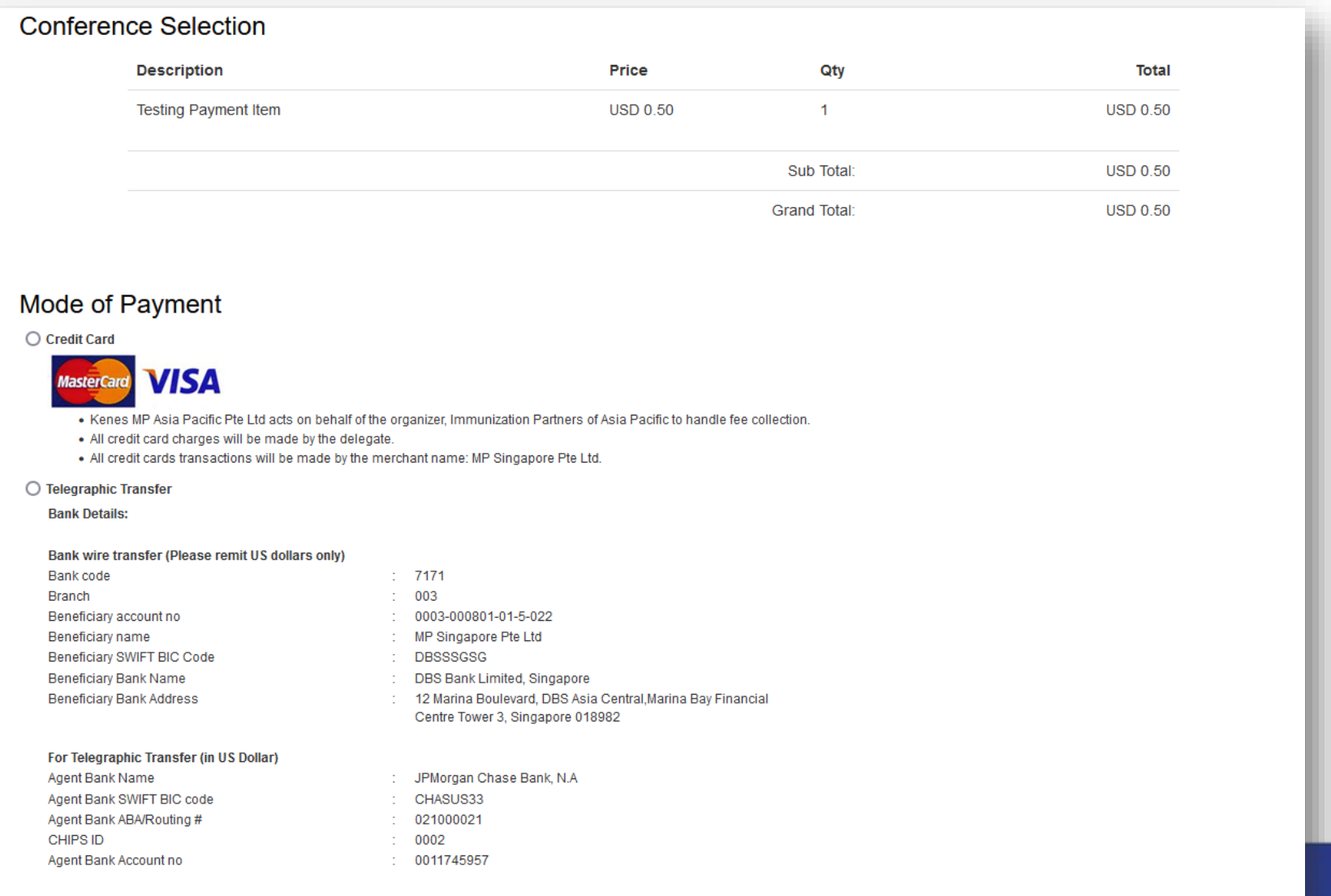

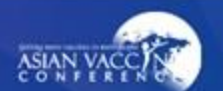

# **Congress Registration – Confirmation Success**

Once success is shown, a confirmation email will be sent.

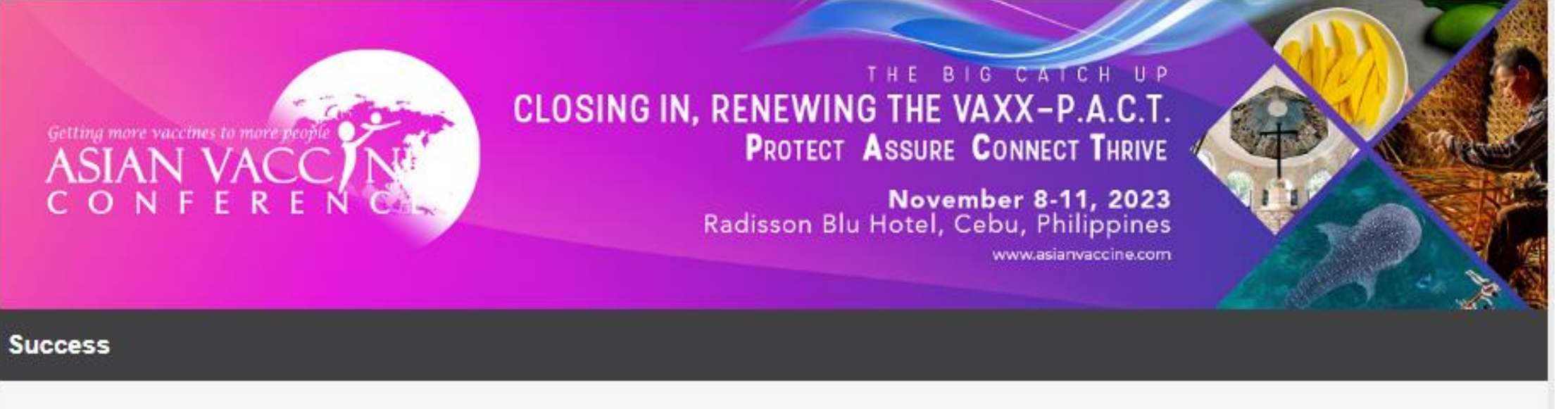

#### Thank you for completing the registration process.

An email confirmation has been sent to your registered email address. If you did not receive the email, please contact registration@asianvaccine.com.

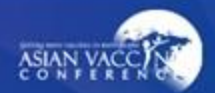

### **Congress Registration – Acknowledgement Email**

After submitting the payment, you will receive a registration acknowledgement email.

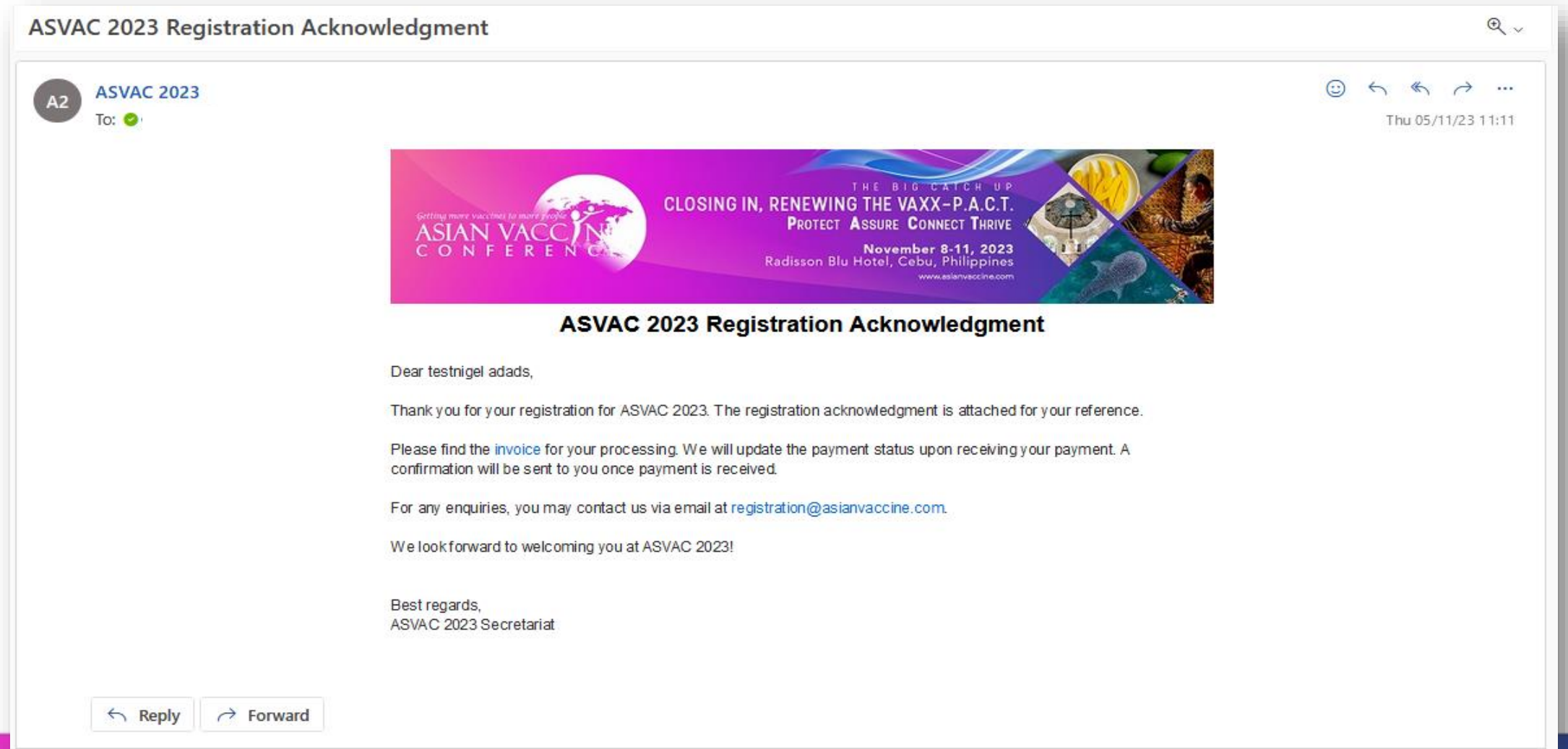

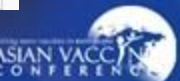

#### **Congress Registration – Confirmation Email**

Once payment is confirmed, user will receive a confirmation email.

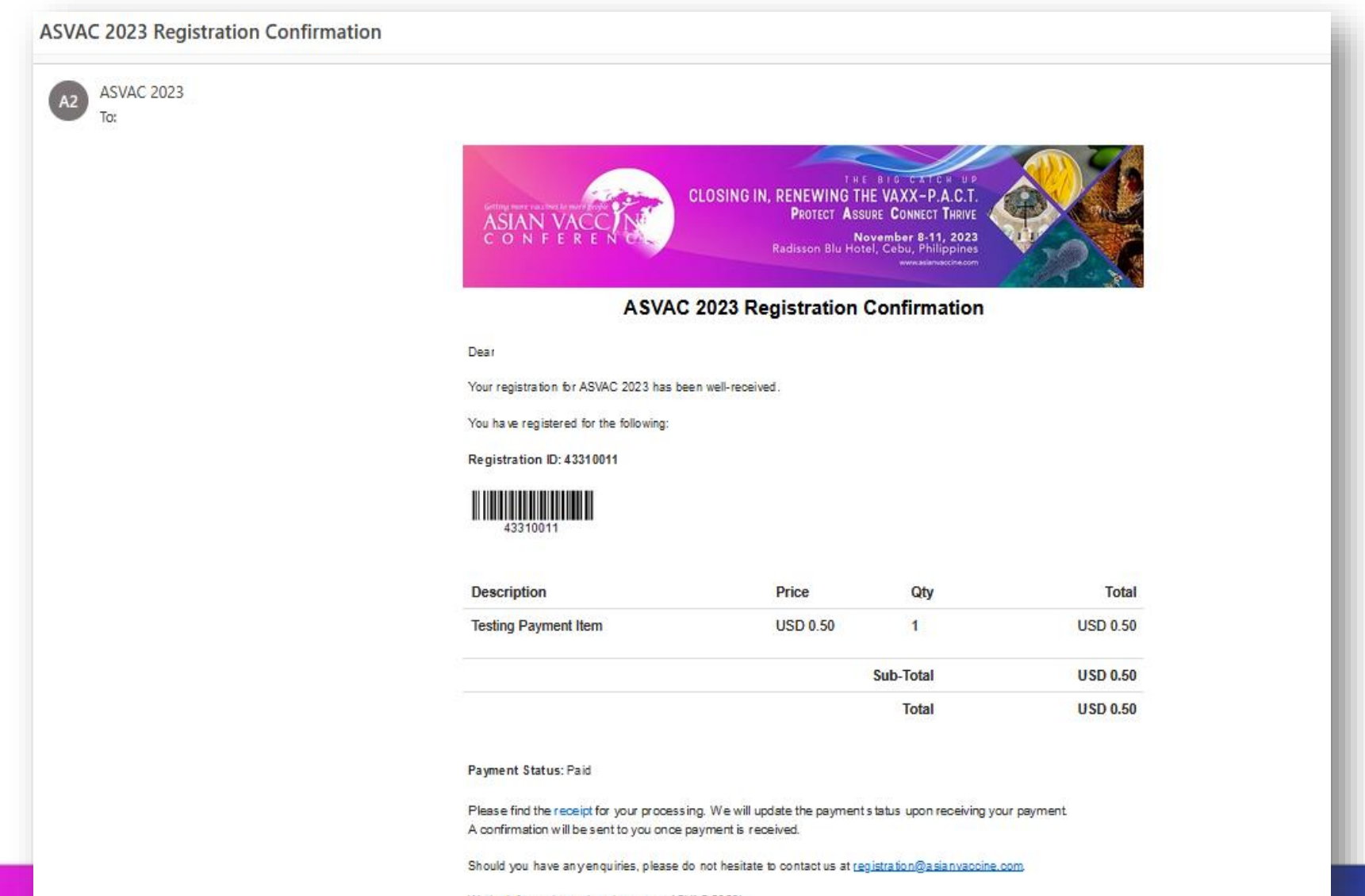

We look forward to welcoming you at ASVAC 2023!

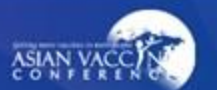

#### $\blacksquare$  This section is for more than one (1) registrant.

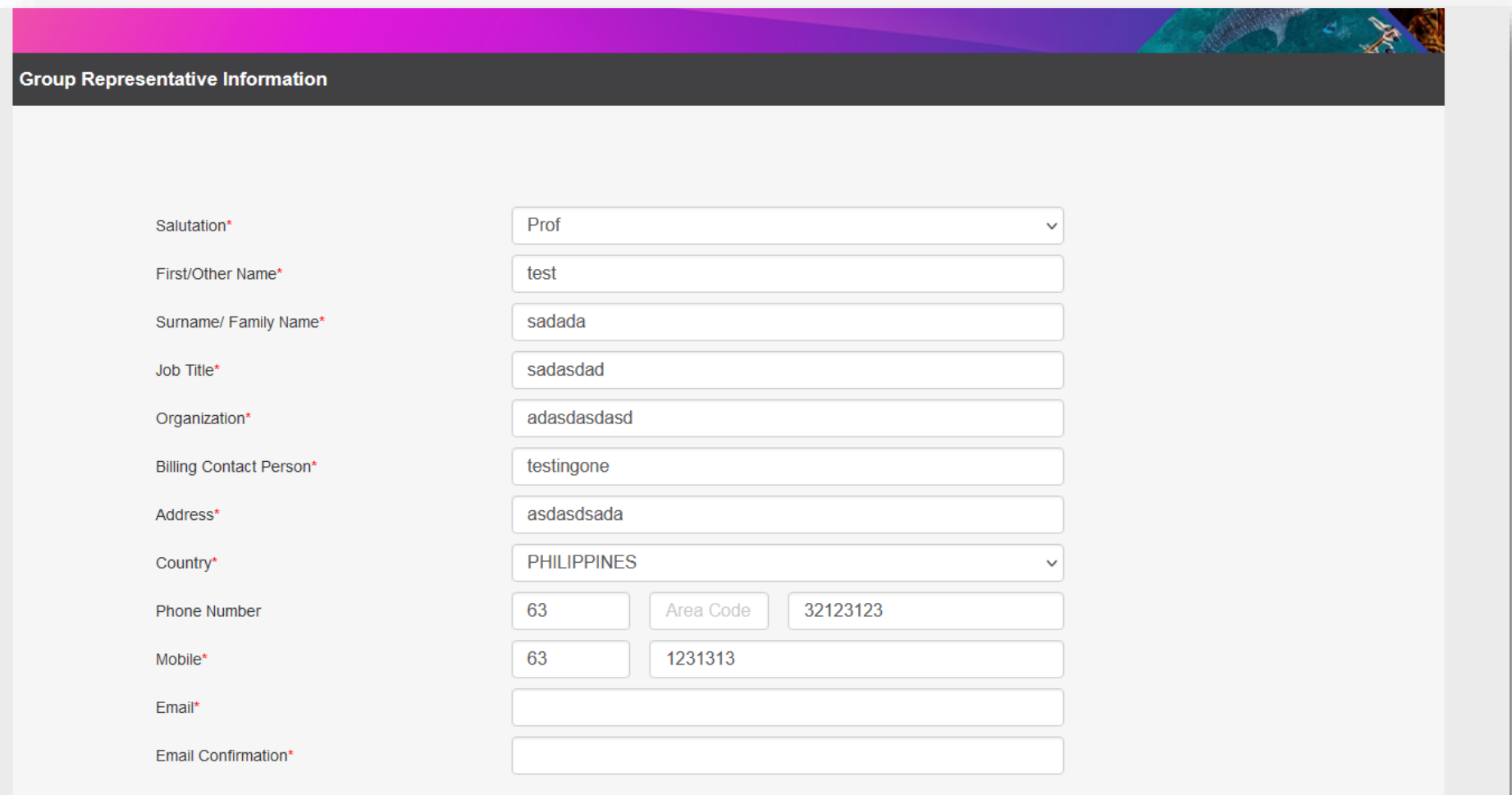

For group representatives who wish to attend the conference as a delegate, please register your information as a delegate on the next page.

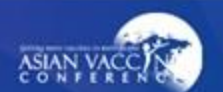

## **Group Registration - Re-login Email**

Re-Login for ASVAC 2023 Group Registration

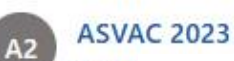

To:  $\bullet$ 

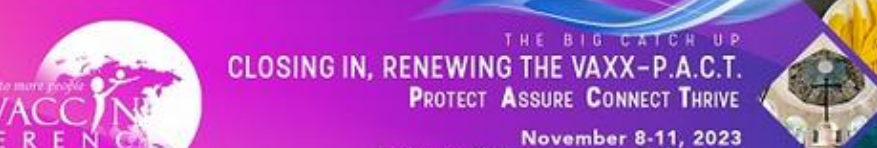

Radisson Blu Hotel, Cebu, Philippines

Dear test sadada,

This is a notification to acknowledge that you have registered for ASVAC 2023.

If you would like to make any amendment/payment to your registration, you may access your unique account below:

#### **Login Details**

**Login URL**  $:$  http:/ **Registration ID** : 36510327 Email

ration/ReLogin?Event=ASVAC2023GroupReg

Note that this is not a registration confirmation. A confirmation will be sent only upon successful payment of the conference registration. Should you have any questions regarding your registration submission, please email us at registration@asianvaccine.com

Thankyou for registering your interest.

Best regards, ASVAC 2023 Secretariat

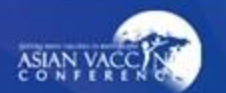

# **Group Registration – Visa Invitation Letter**

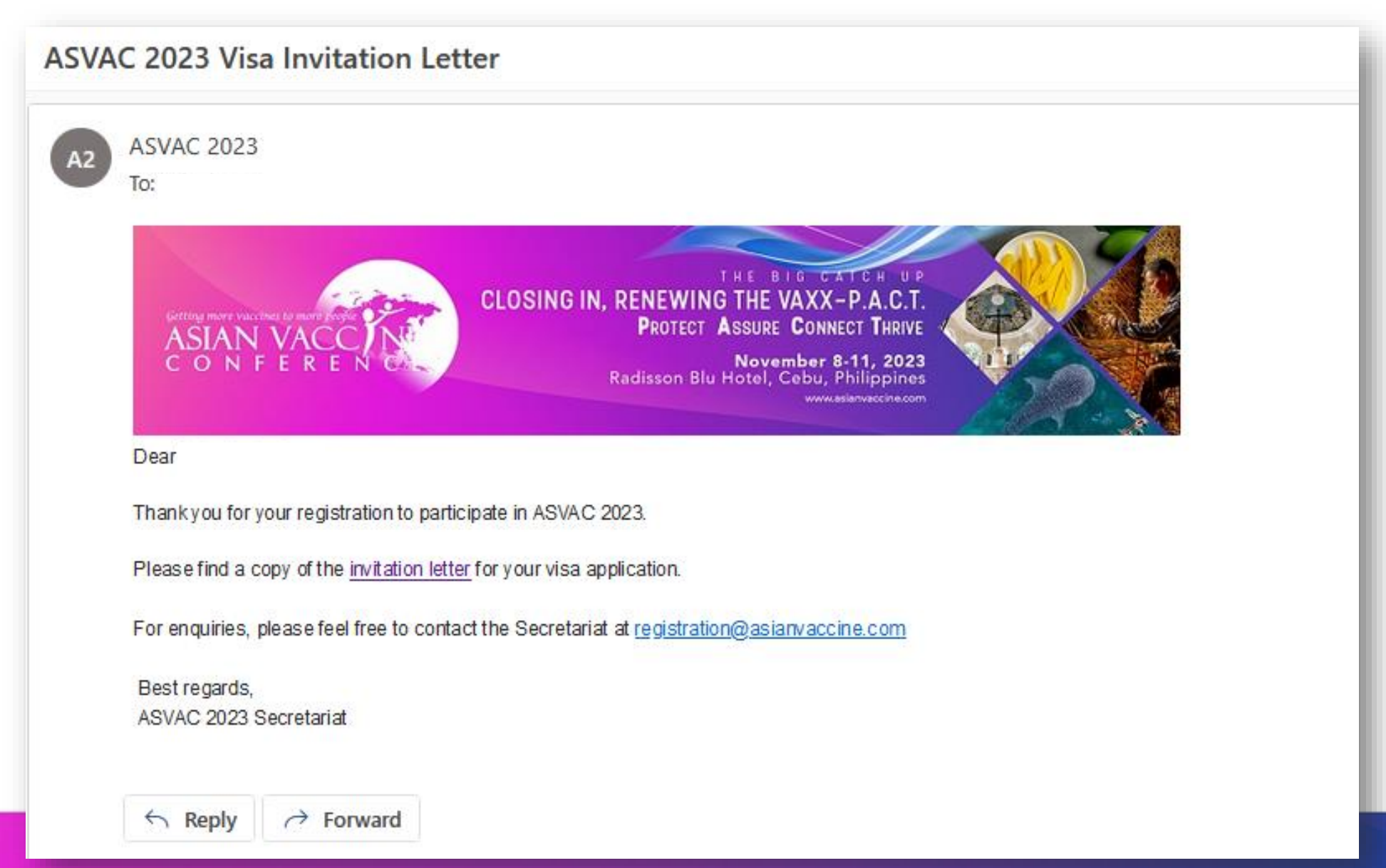

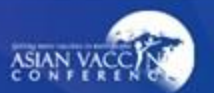

#### **Group Reaistration - Visa Invitation Letter (PDF)**

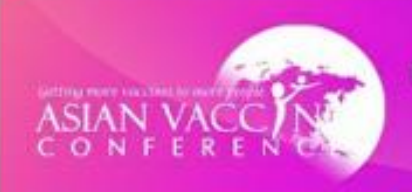

**THE BIG SATER UP** CLOSING IN, RENEWING THE VAXX-P.A.C.T. **PROTECT ASSURE CONNECT THRIVE** November 8-11, 2023 Radisson Blu Hotel, Cebu, Philippines

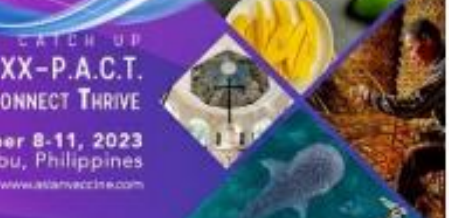

23/05/2023

Aimee Jalbuena **GLMP** 000

Dear Aimee Jalbuena.

Greetings!

The 9th Asian Vaccine Conference (ASVAC 2023) is one of the most prominent conferences in the region dedicated to immunization. It aims to bring together practitioners in the field of vaccination to address challenges and issues relevant to clinical practice and immunization programs.

ASVAC 2023 themed "Closing in, Renewing the Vaxx-P.A.C.T."I will be a four-day conference held on November 8-11, 2023, at Radisson Blu Hotel in Cebu, Philippines. The conference will include workshops, a Vaccinology Masterclass, a dedicated scientific program with a line-up of expert speakers, a trade exhibition from vaccine partners and networking opportunities to build and foster relationships with over 500 participants anticipated from across the region and internationally.

This event is organized by the Immunization Partners in Asia Pacific (IPAP) and will be hosted by the Philippine Society for Mcrobiology and Infectious Diseases, Inc. (PSMID) and the Philippine Foundation for Vaccination (PFV) with the support of partner organizations including Asia Pacific Aliance for the Control of Influenza (APACI), Asia Pacific Pediatric Association (APPA), International Federation on Ageing (IFA), and the ROTA Council.

We welcome you at this international conference to learn, share knowledge and nurture fellowship with healthcare professionals, scientists, researchers, academia, government officials, non-government officials and other vaccine advocates.

Thank you and we look forward to having you at the event.

Sincerely,

**Tony Nelson** Chair, Organizing Committee The Asian Vaccine Conference (ASVAC 2023)

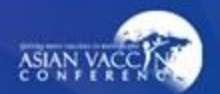

**• Click add new delegate** button

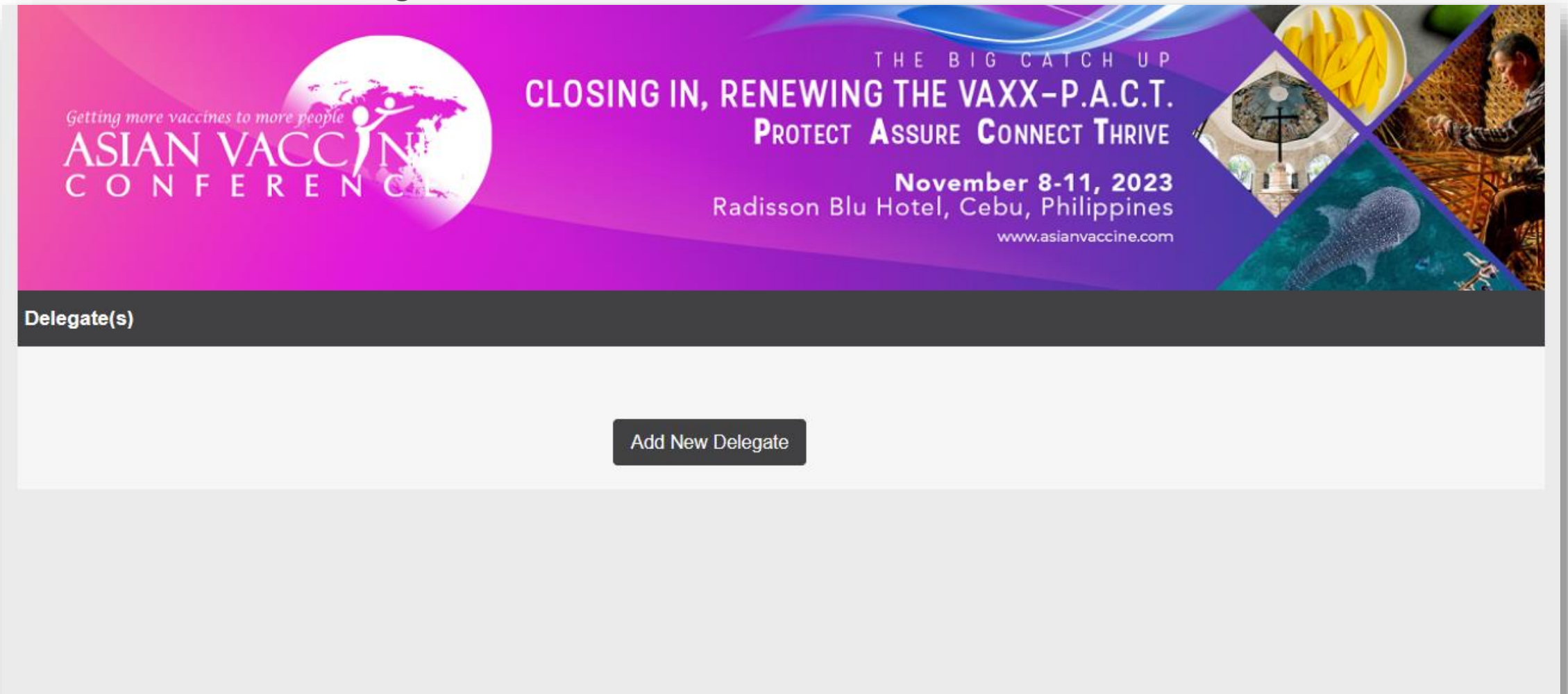

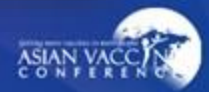

#### Fill out all the required fields.

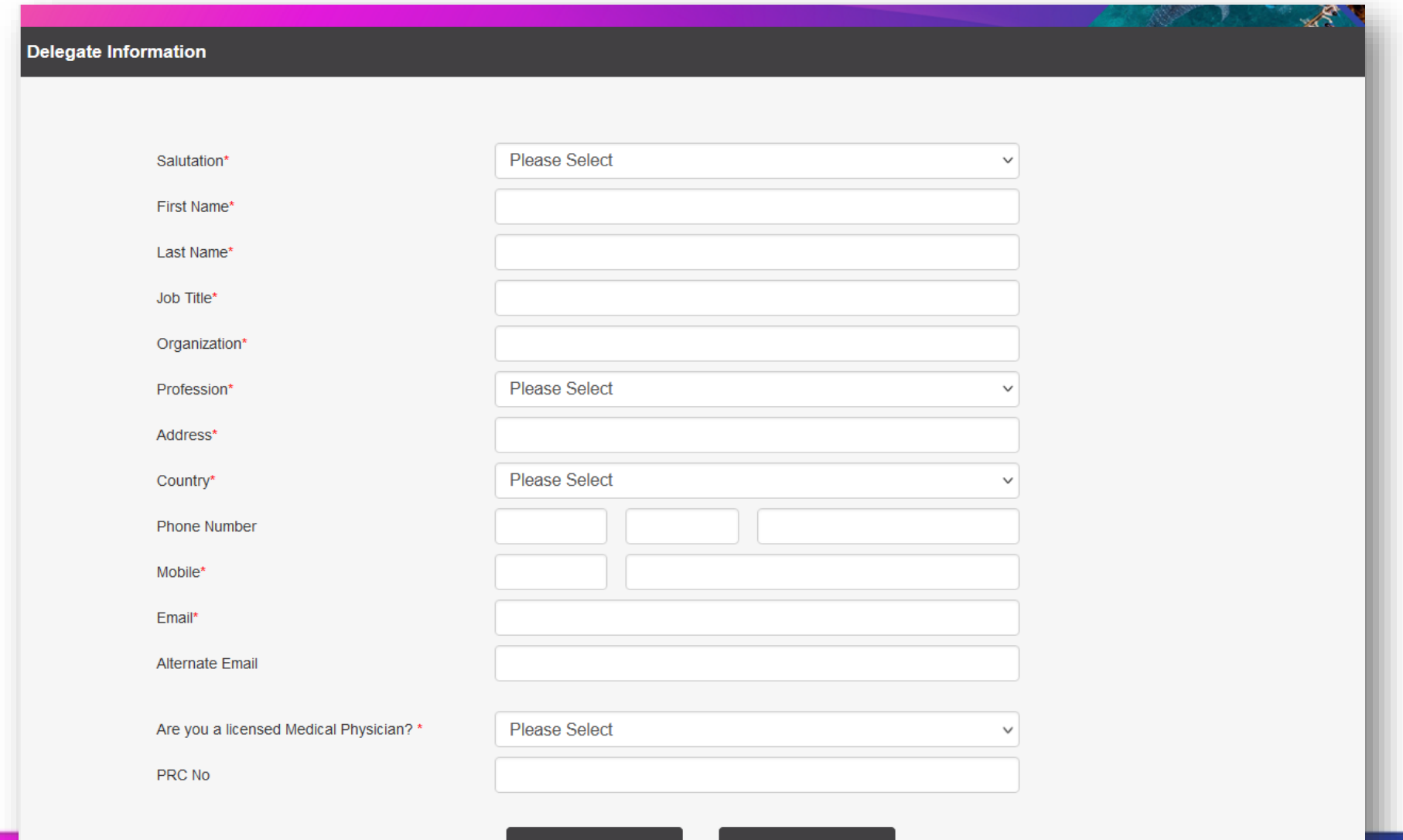

**Next** 

Cancel

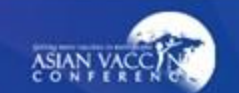

### **Select your preferred congress description.**

www.asianvaccine.com

**Conference Selection** 

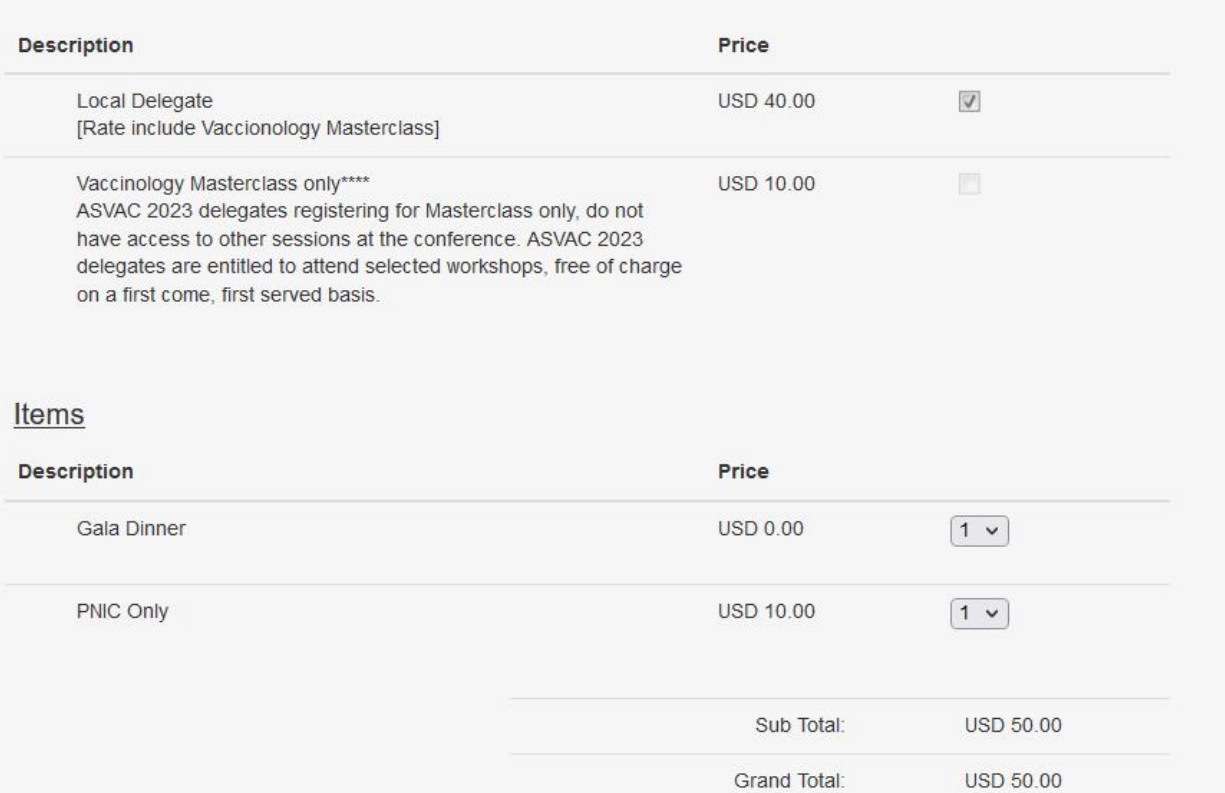

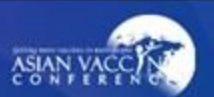

# **Group Registration Summary page**

This is the summary page for all group registrants, click submit to continue.

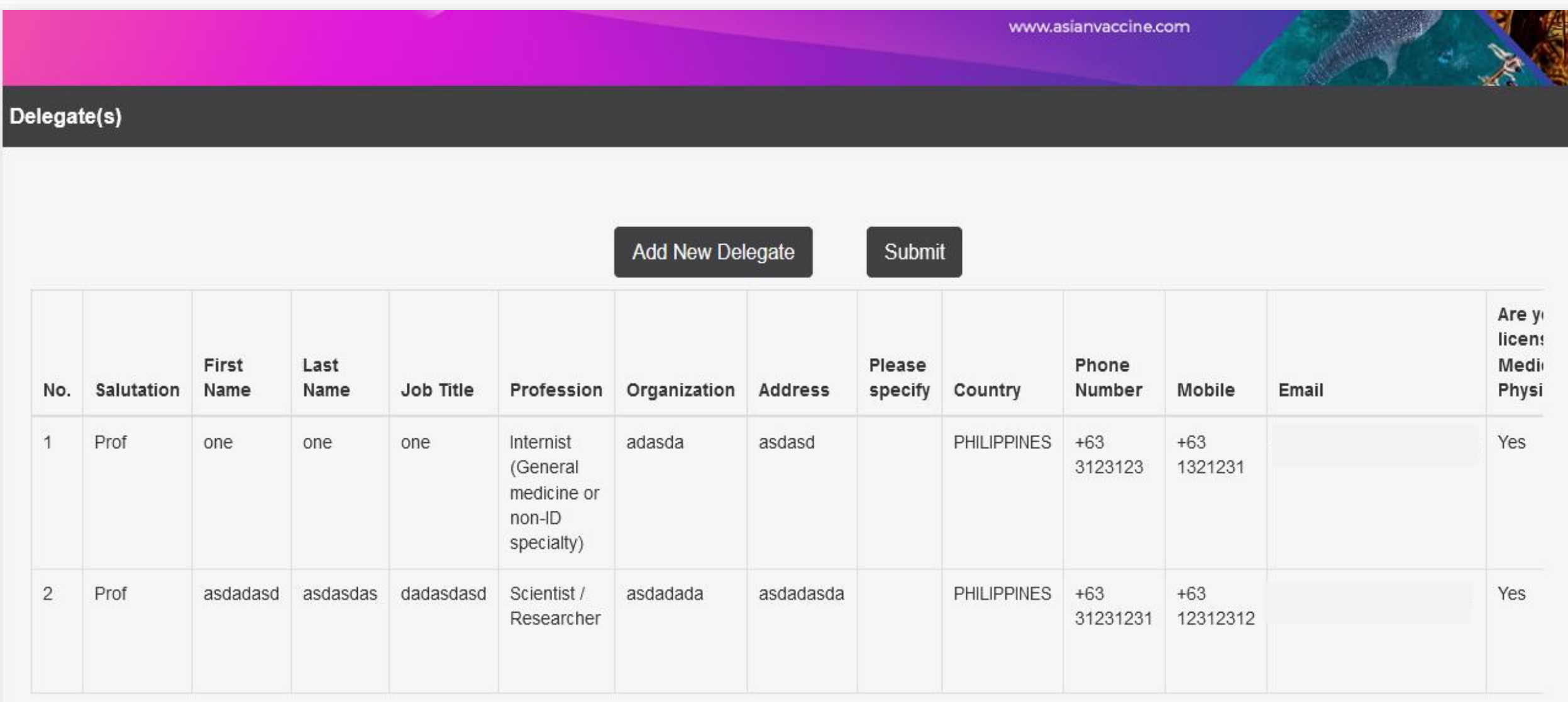

## **Group Registration Summary page**

 Main coordinator is **NOT** an attendee. If coordinator is attending the event, please register yourself as a New Delegate.

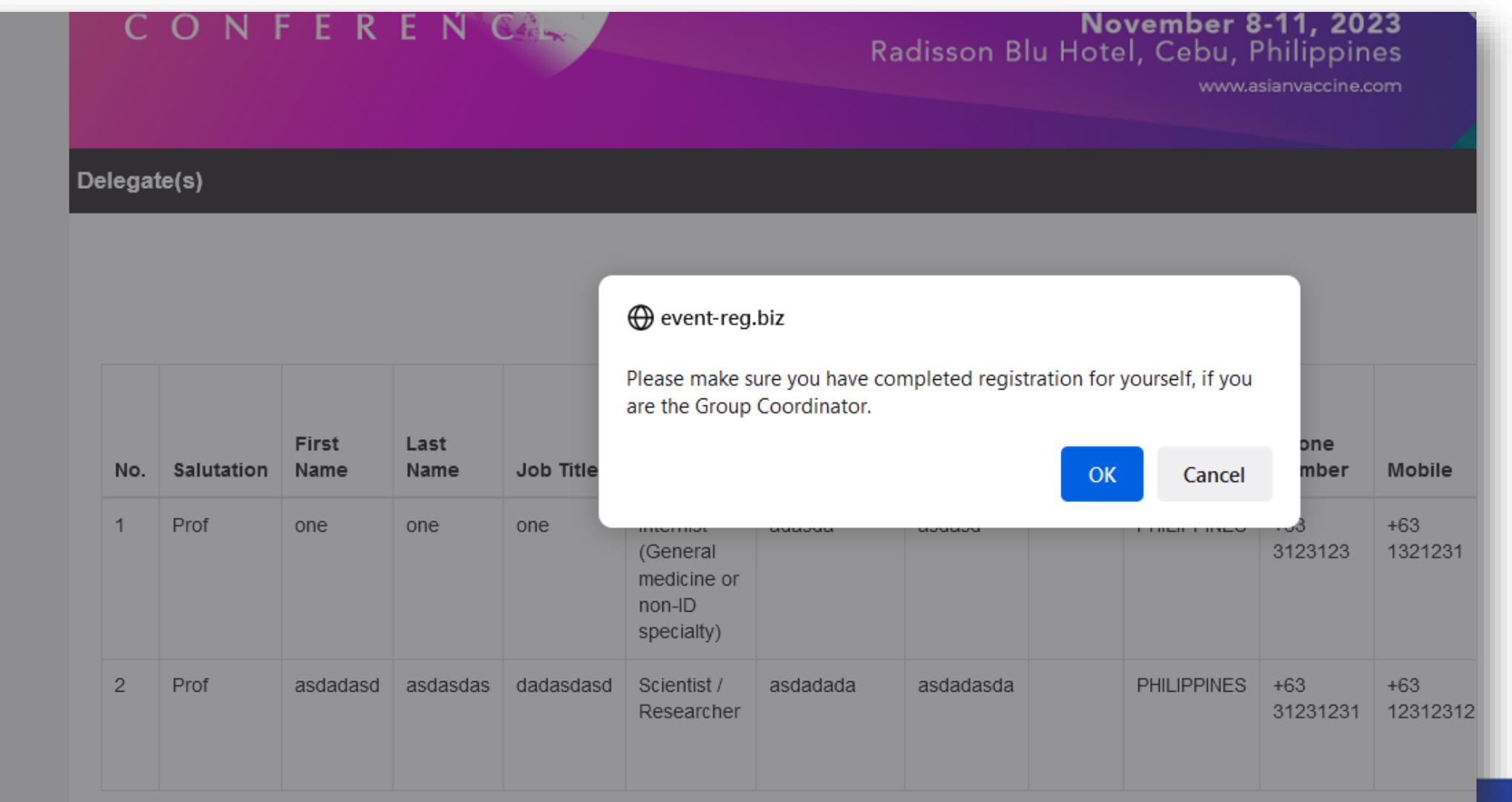

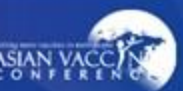

 Will show the **main coordinator's details**, group registrant's details, congress selected and payment method.

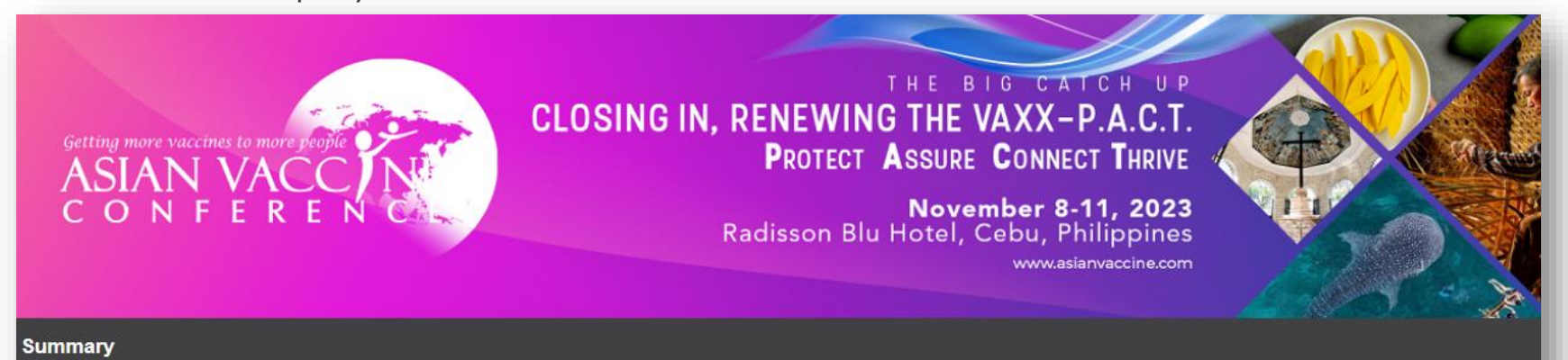

Please check that your personal information is correct before completing your submission.

#### Group Co-ordinator Information

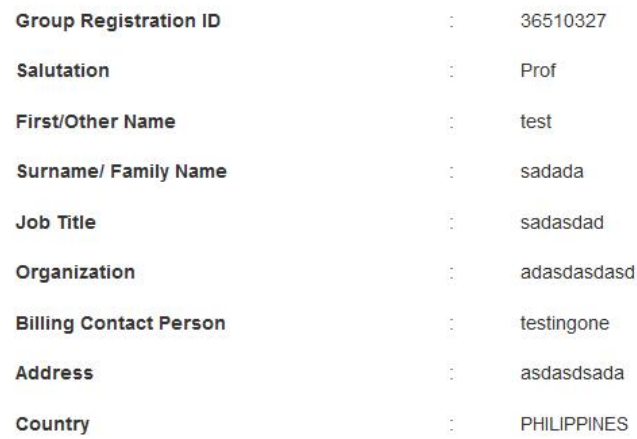

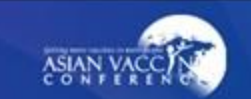

 Will show the main coordinator's details, group registrant's details, **congress selected** and payment method.

#### **Conference Selection**

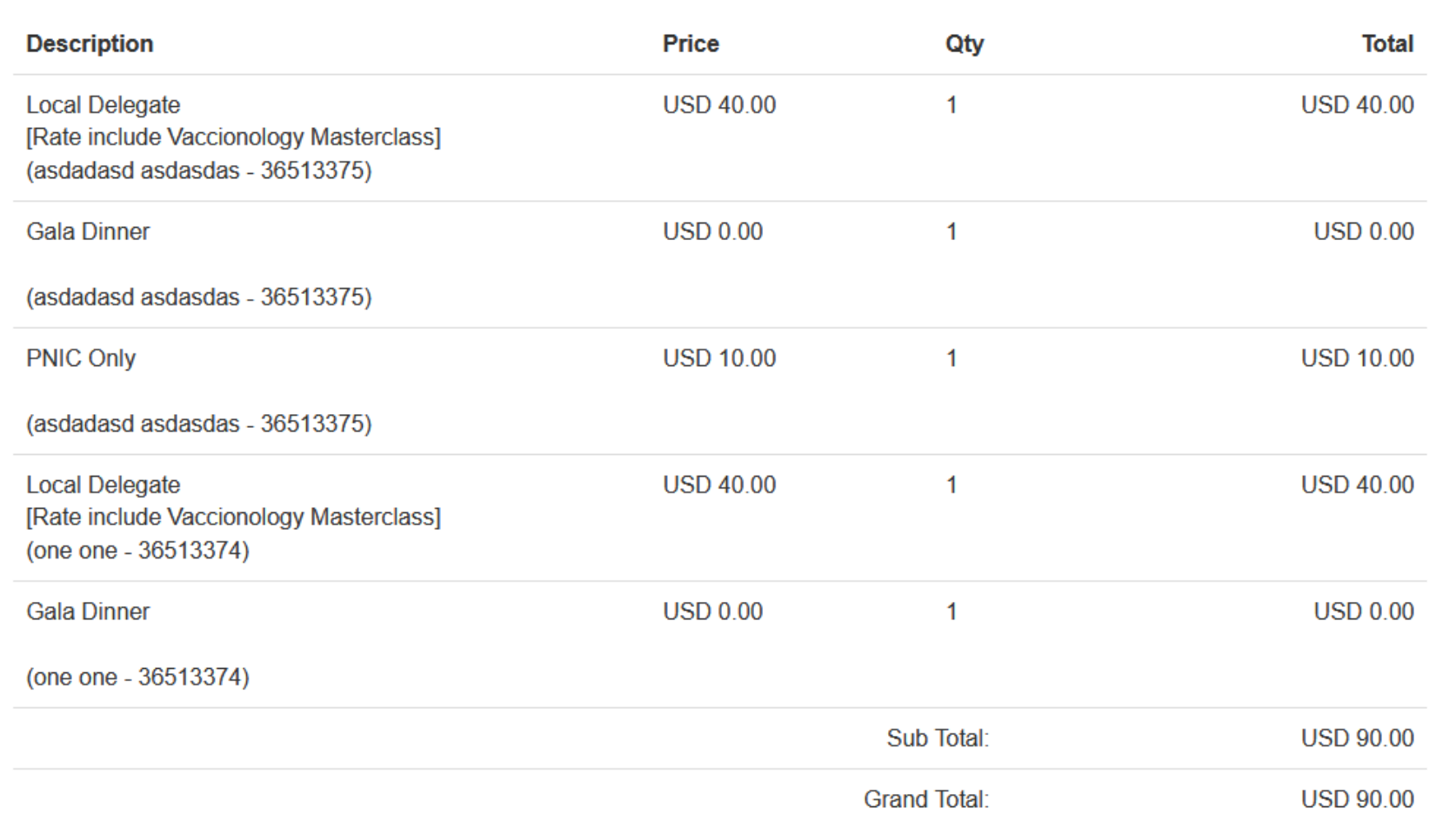

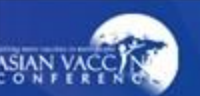

• Will show the main coordinator's details, group registrant's details, congress selected and payment method.

#### Mode of Payment

● Credit Card

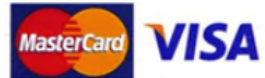

- . Kenes MP Asia Pacific Pte Ltd acts on behalf of the organizer, Immunization Partners of Asia Pacific to handle fee collection.
- All credit card charges will be made by the delegate.
- . All credit cards transactions will be made by the merchant name: MP Singapore Pte Ltd.

#### ◯ Telegraphic Transfer

**Bank Details:** 

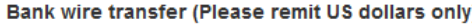

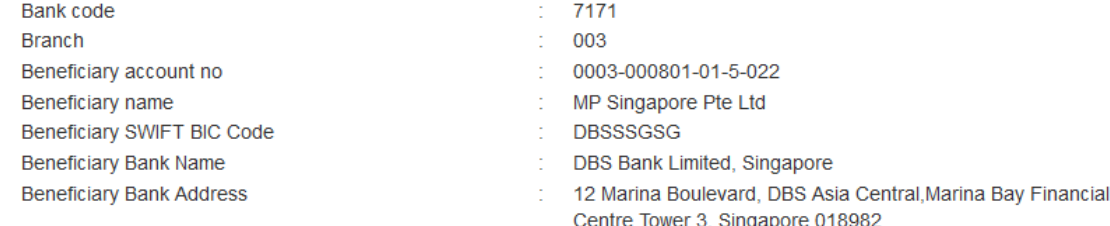

#### For Telegraphic Transfer (in US Dollar)

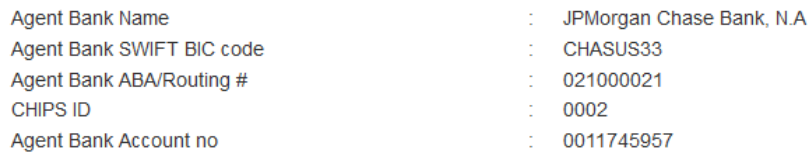

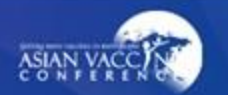

 Will show the main coordinator's details, group registrant's details, congress selected and **payment method**.

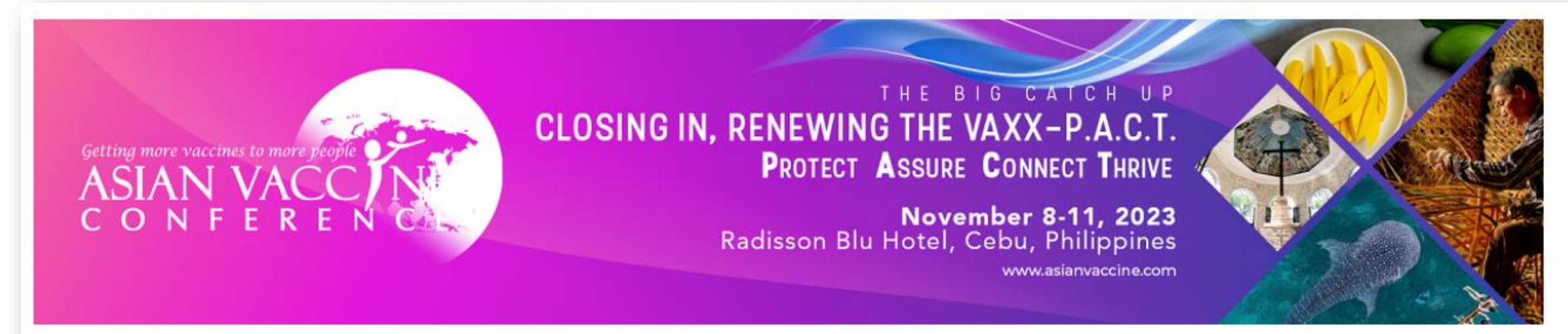

Upon successful payment, your registration will be confirmed. Please click on the Pay with Stripe button below to proceed with payment.

#### **Total: USD \$90.00**

Pay with Stripe Cancel

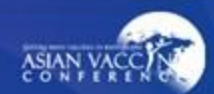

# **Group Registration Confirmation Email**

■ Confirmation email will be received once payment is successful.

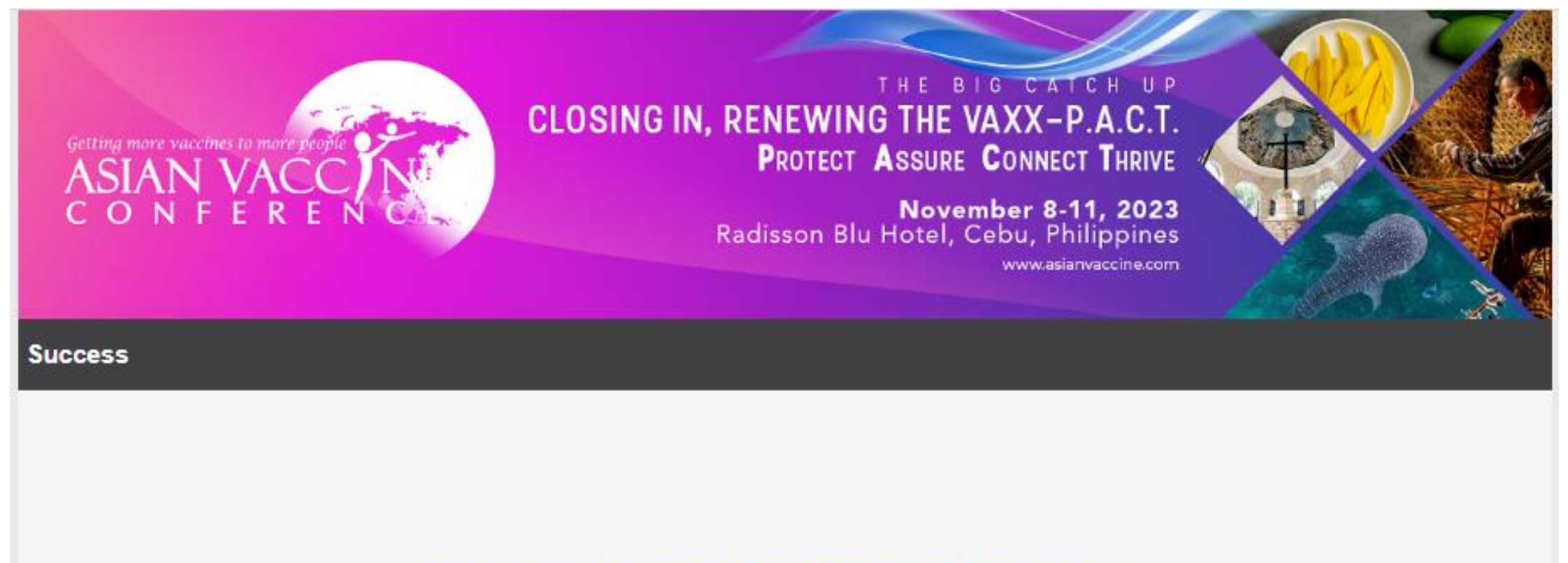

#### Thank you for completing the registration process.

An email confirmation has been sent to your registered email address. If you did not receive the email, please contact registration@asianvaccine.com.

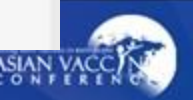

#### **In Chrome**

Settings > Privacy and security > Site settings > Pop-ups and redirects > Sites can send popups and use redirects

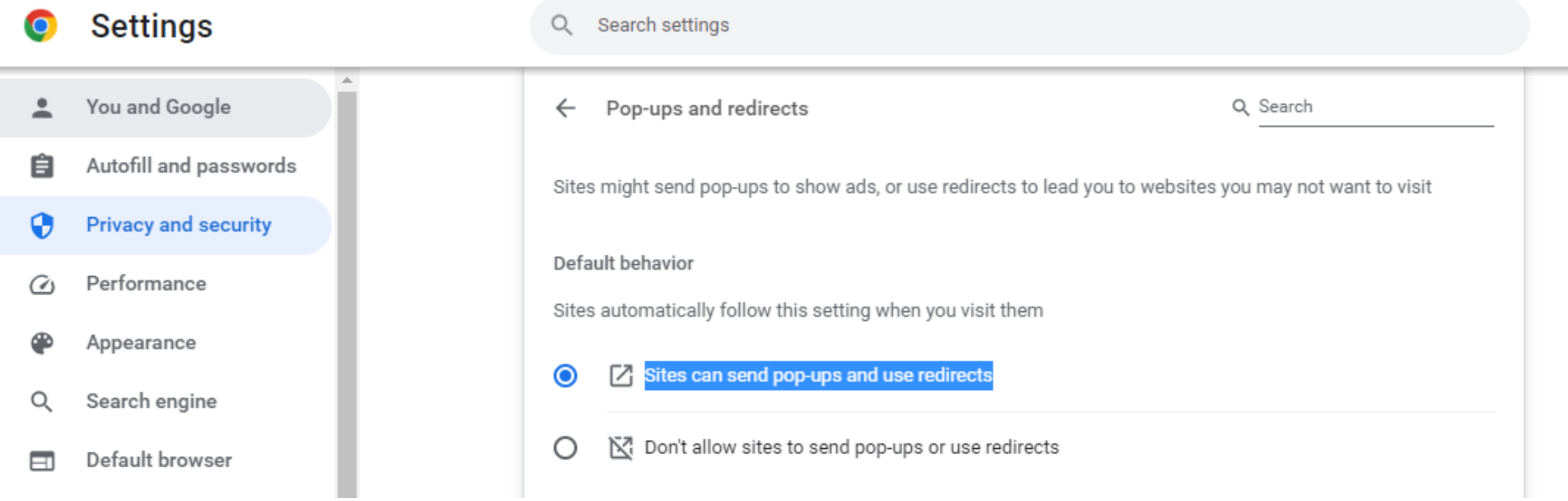

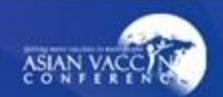

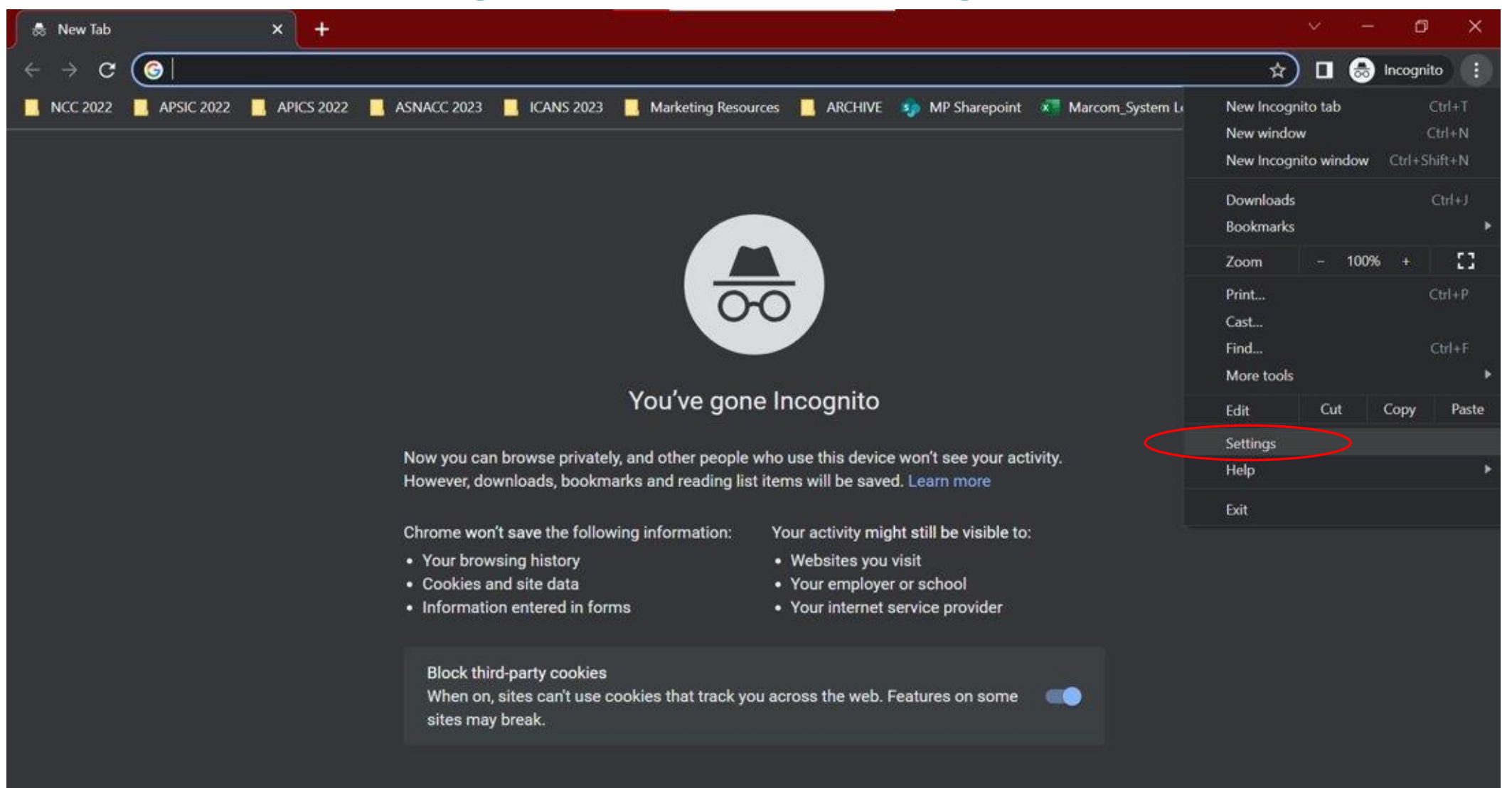

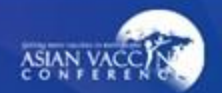

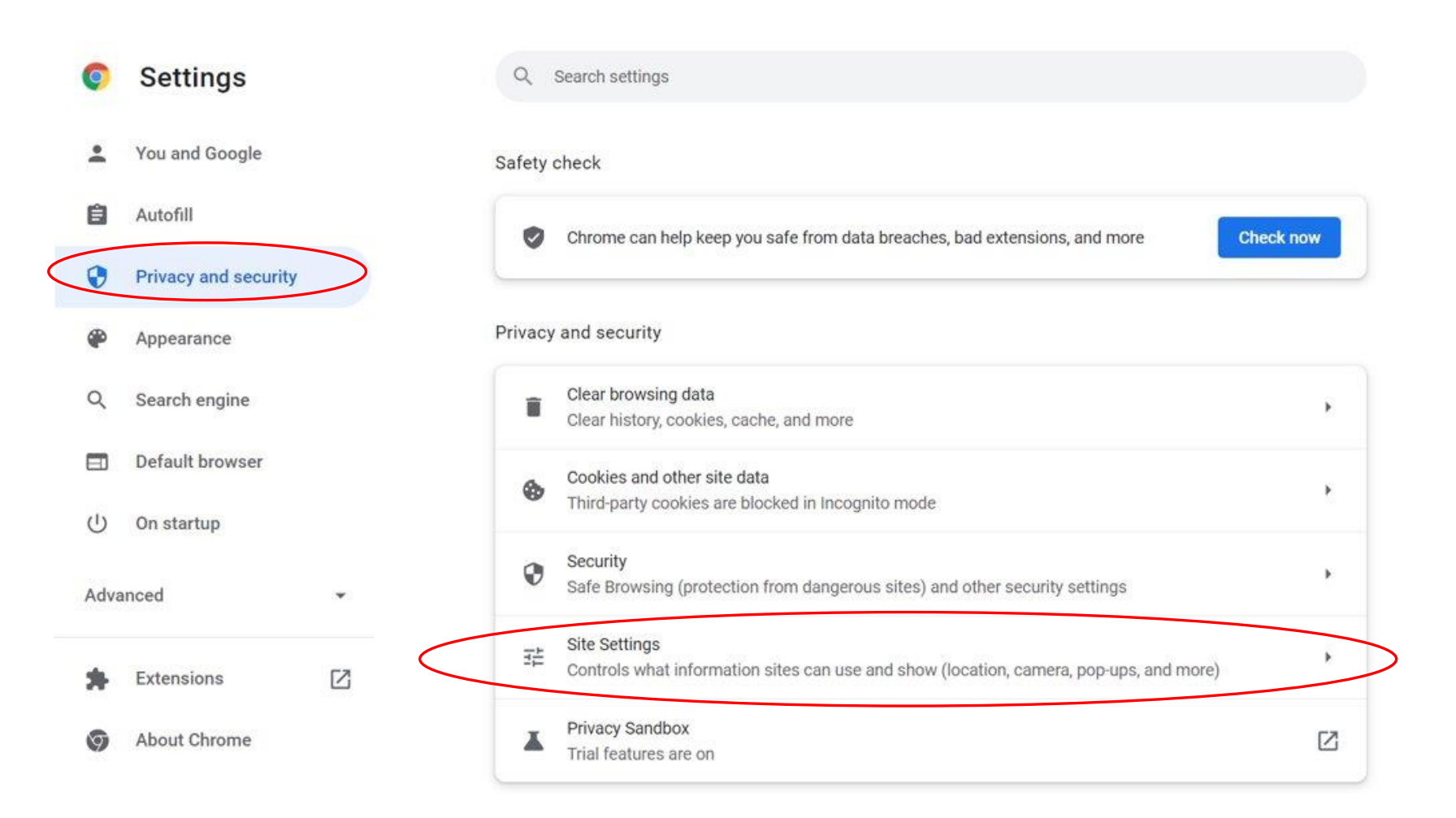

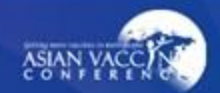

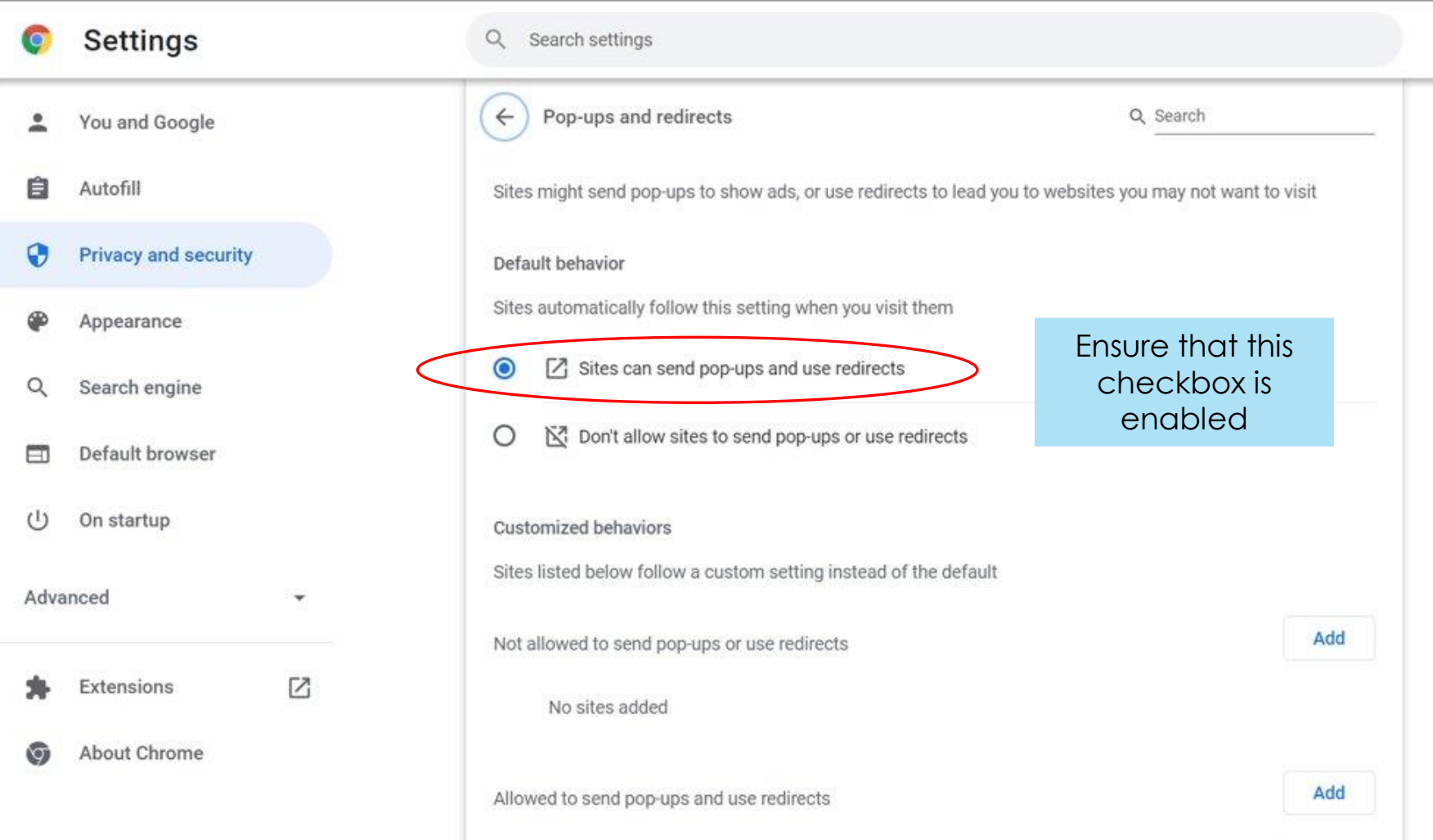

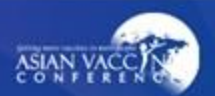

#### **In Microsoft Edge**

Settings > Cookies and site permissions > Pop-ups and redirects > Block(recommended)

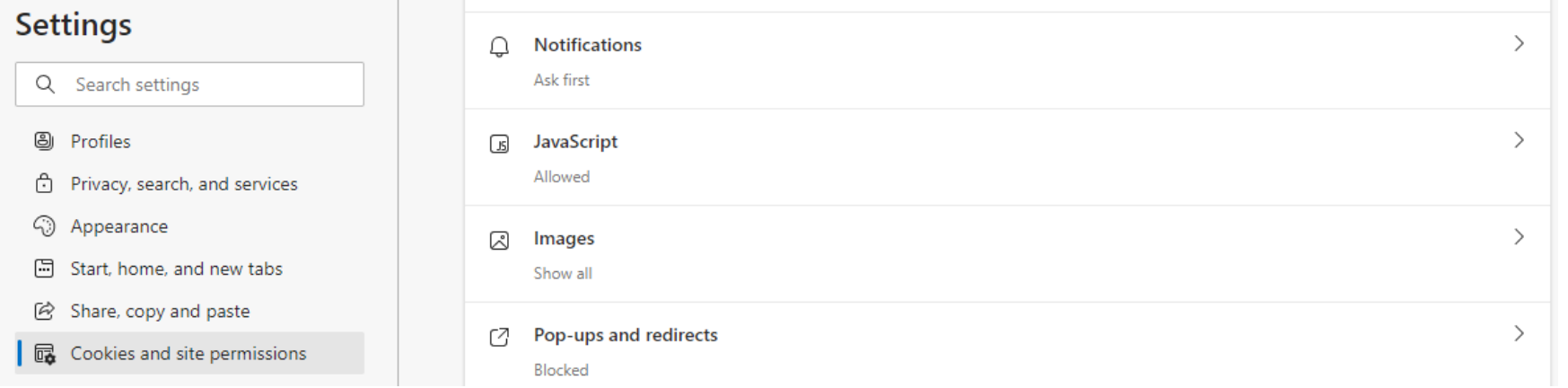

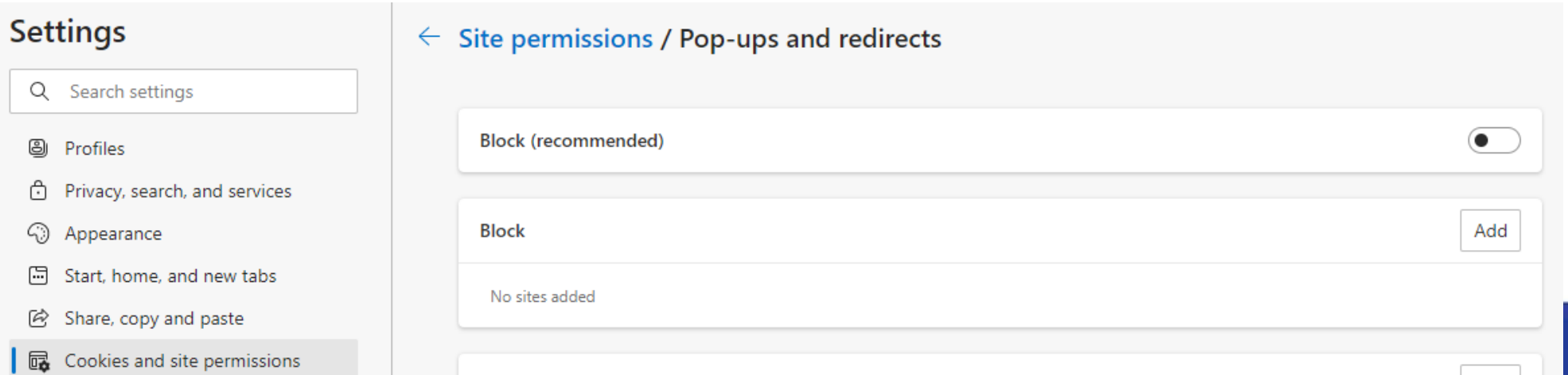

#### **In Firefox**

Settings > Privacy and security > Block pop-up windows > Click Exceptions > Add Address of website, then click the "Allow" button and Save Changes.

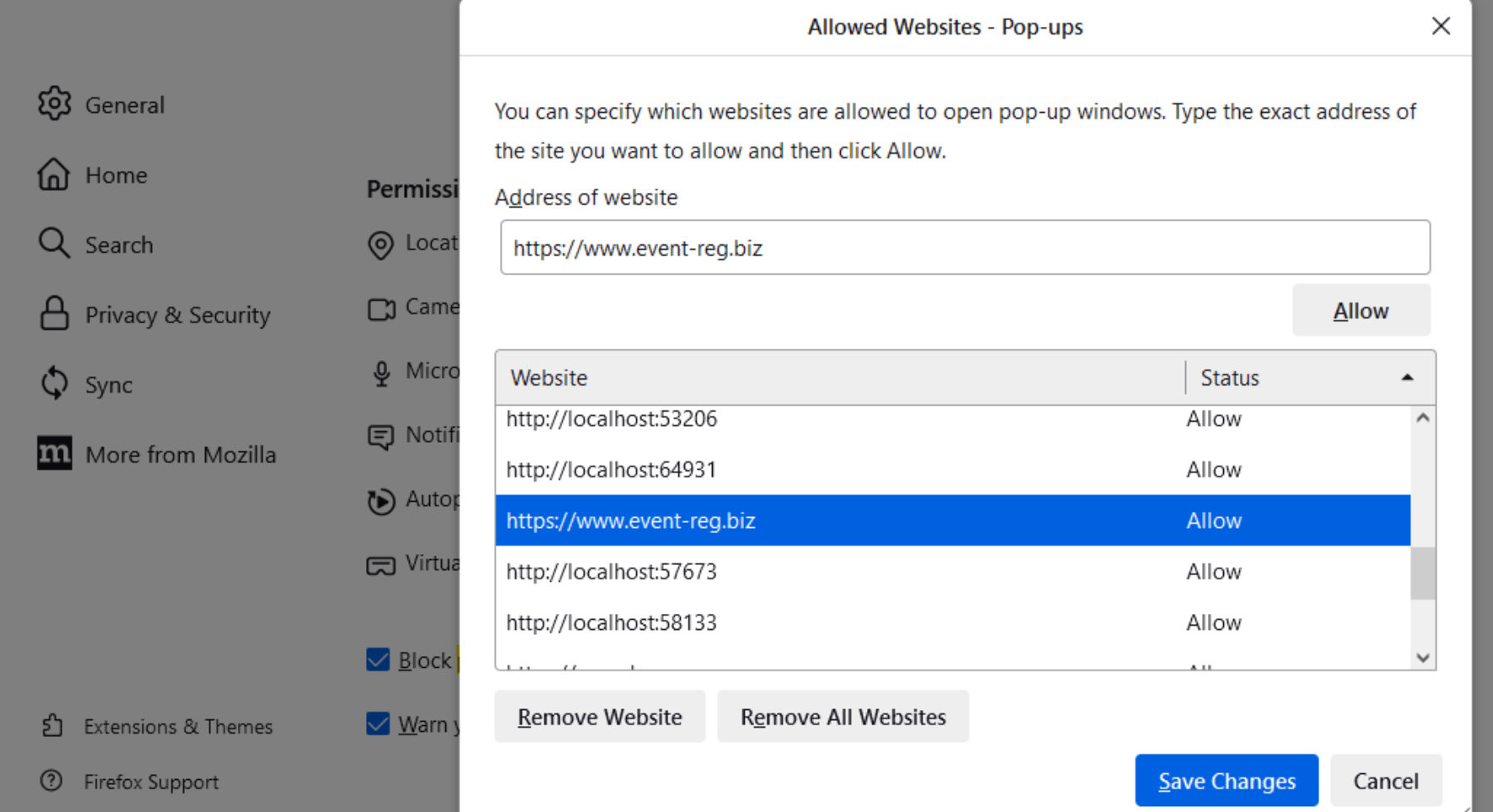

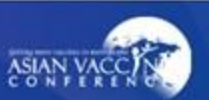

#### **For Registration inquiries:**

**[registration@asianvaccine.com](mailto:registration@asianvaccine.com)**

#### **For Conference / Abstract inquiries:**

**[conference@asianvaccine.com](mailto:registration@asianvaccine.com)**

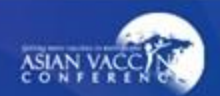